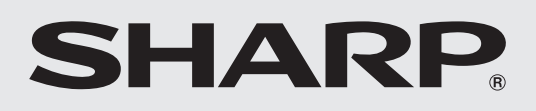

**シャープ** 電気洗濯乾燥機 家庭用

**クラウドサービスガイド**

形名

# イー エス ピー ダブル **ES-PW 8 D ES-PW10D ES-PW11D**

お買いあげいただき、まことにありがとうございました。 ●このシャープクラウドサービスガイドをよくお読み

- のうえ、正しくお使いください。 ご使用の前に、製品に同梱されている取扱説明書の、 「安全上のご注意」も併せて必ずお読みください。
- ●このシャープクラウドサービスガイドは、いつでも 見ることができる所に必ず保存してください。 ●業務用として使用しないでください。

本書(シャープクラウドサービスガイド)では、 主にシャープクラウドサービス接続の初期設定や、 クラウドサービスを使ってできることについて 説明しています。

# **もくじ** ページ

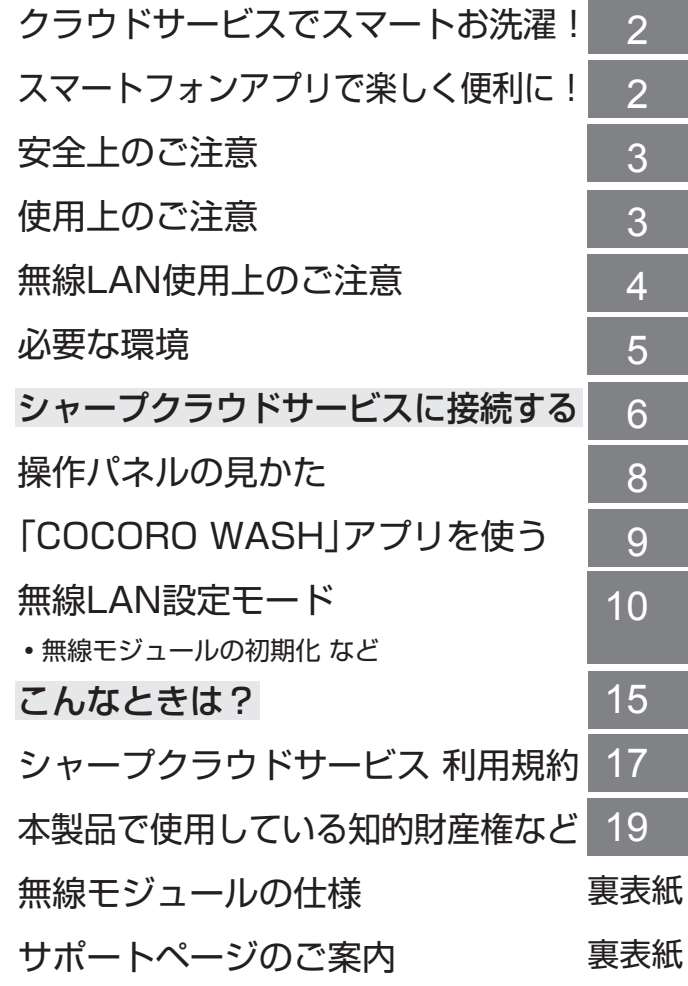

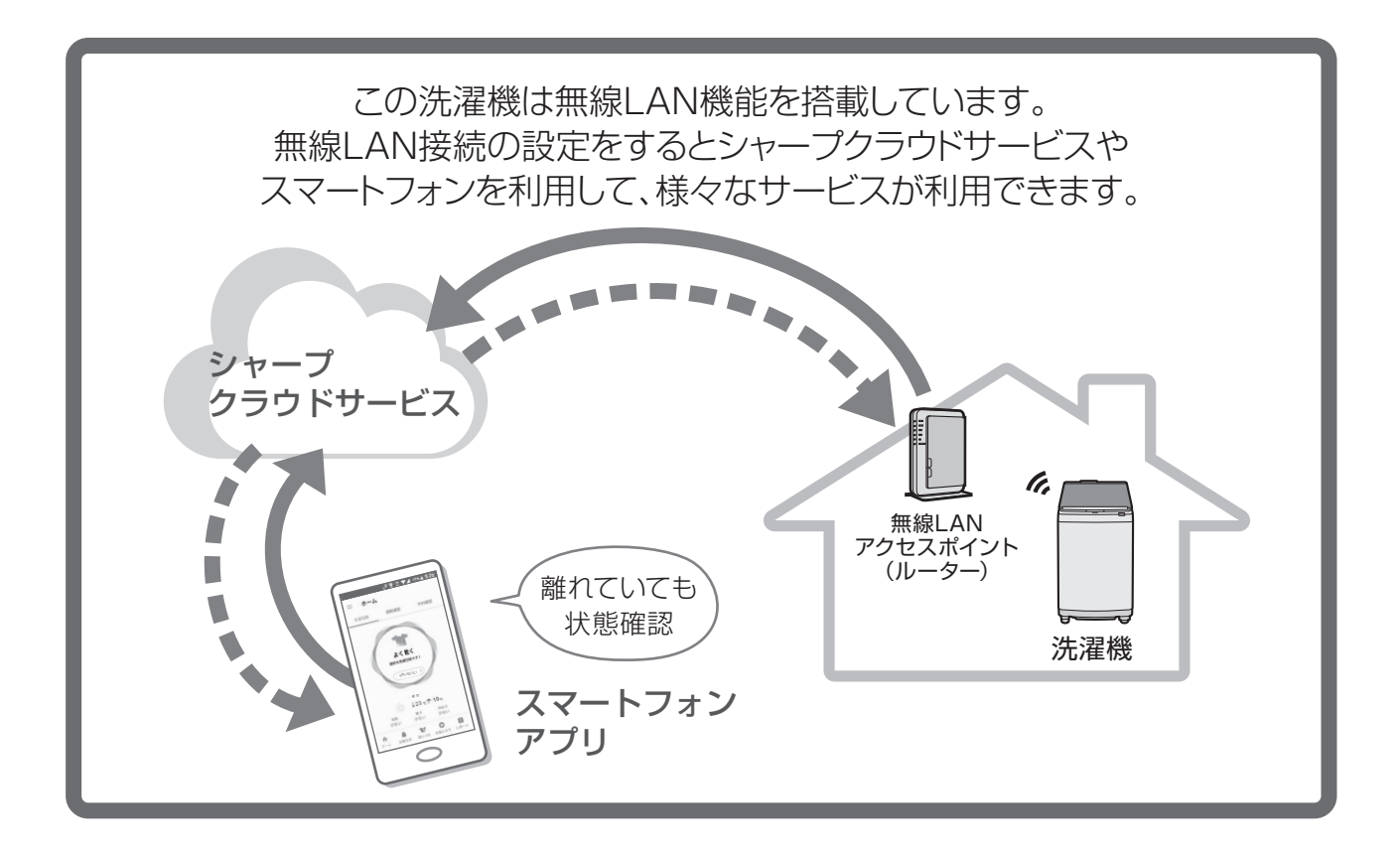

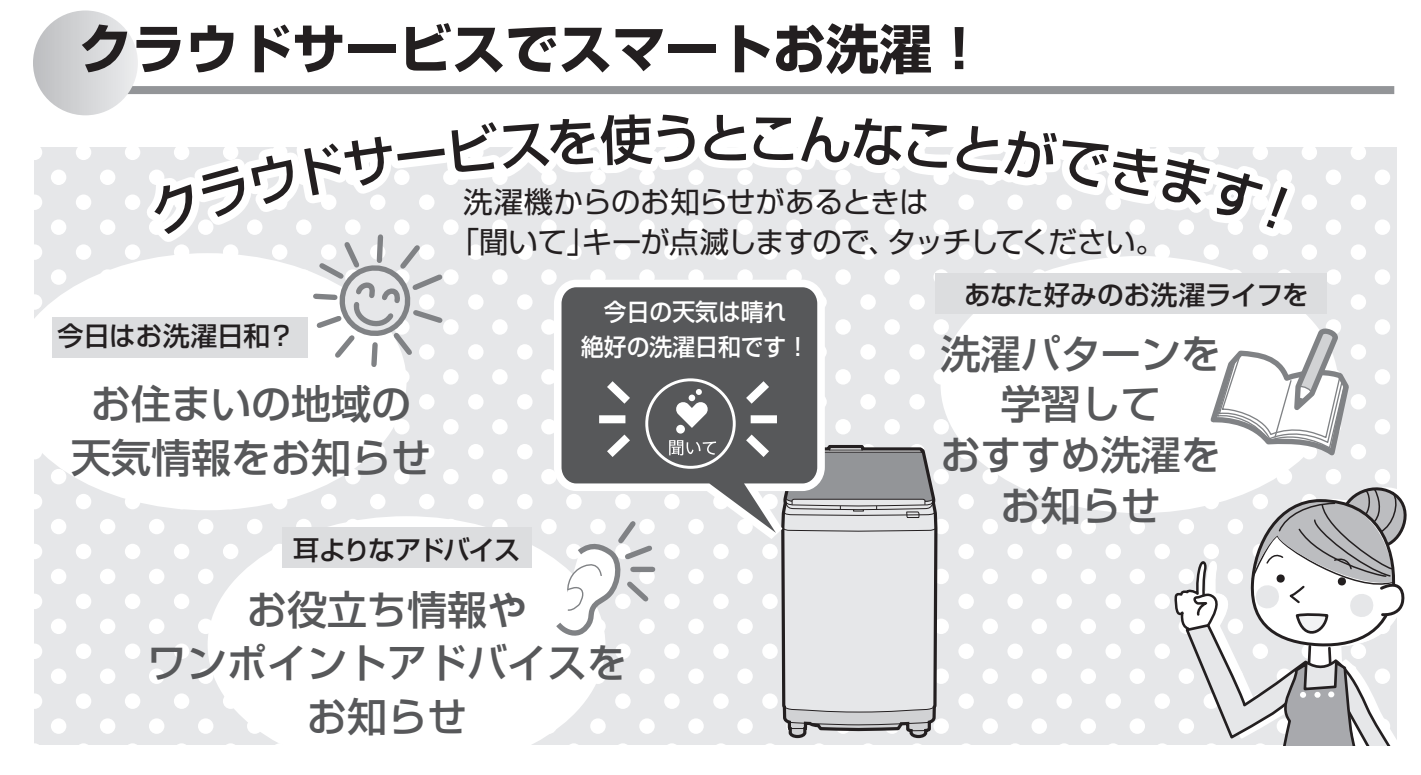

# **スマートフォンアプリで楽しく便利に!**

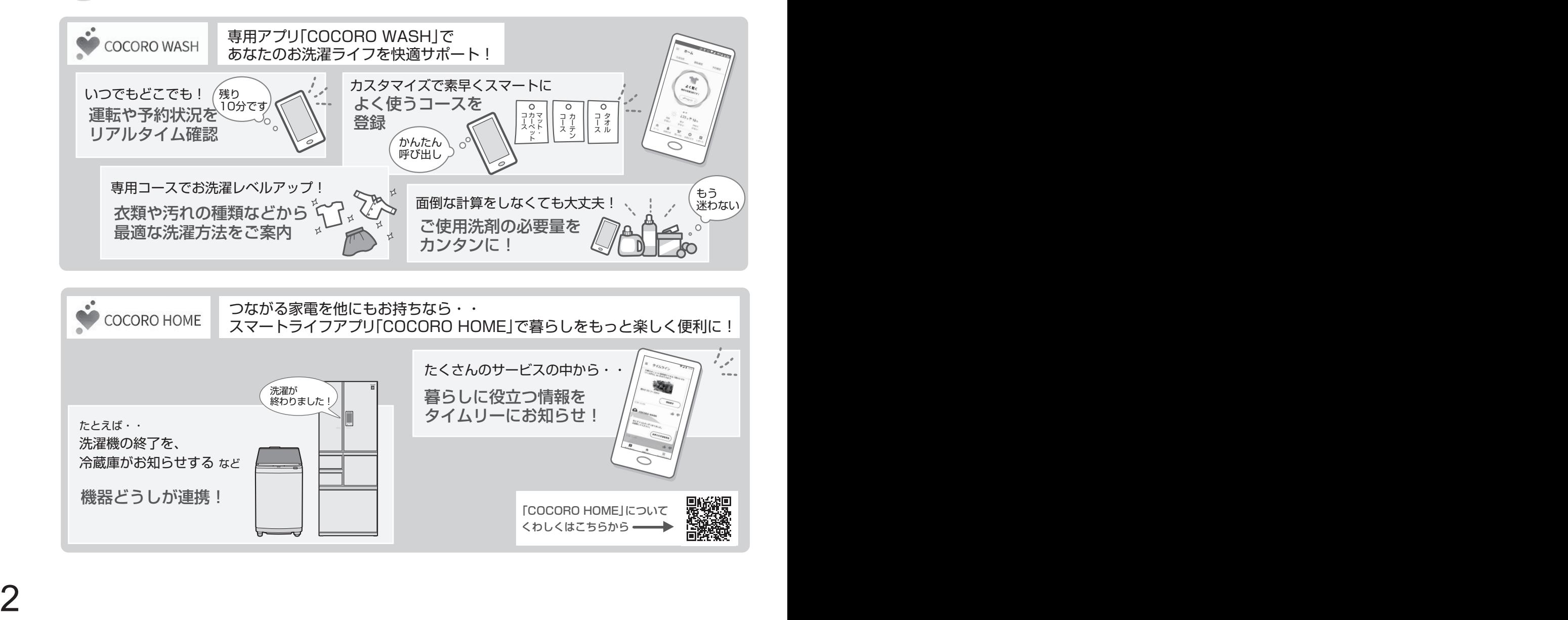

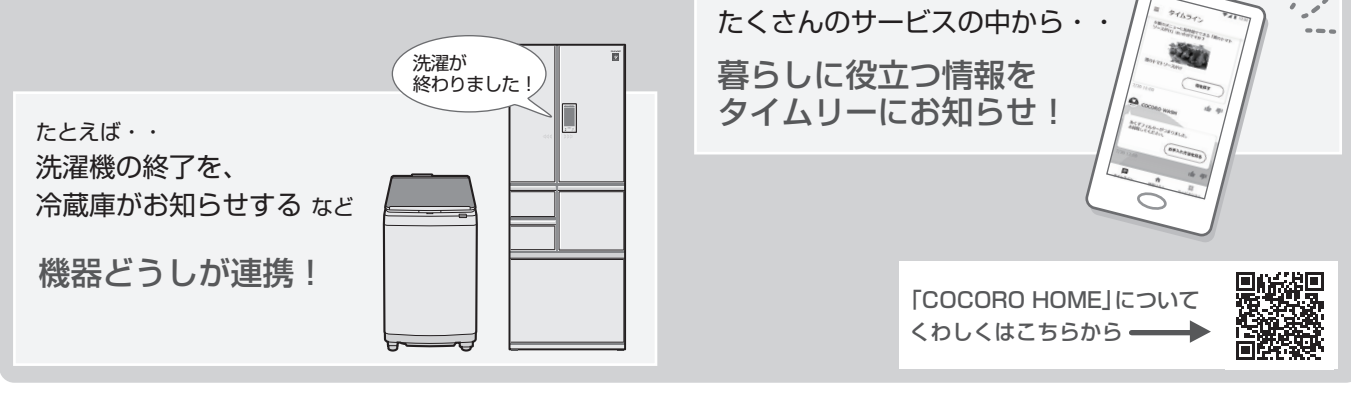

人への危害、財産への損害を防ぐため、お守りいただくことを説明しています。

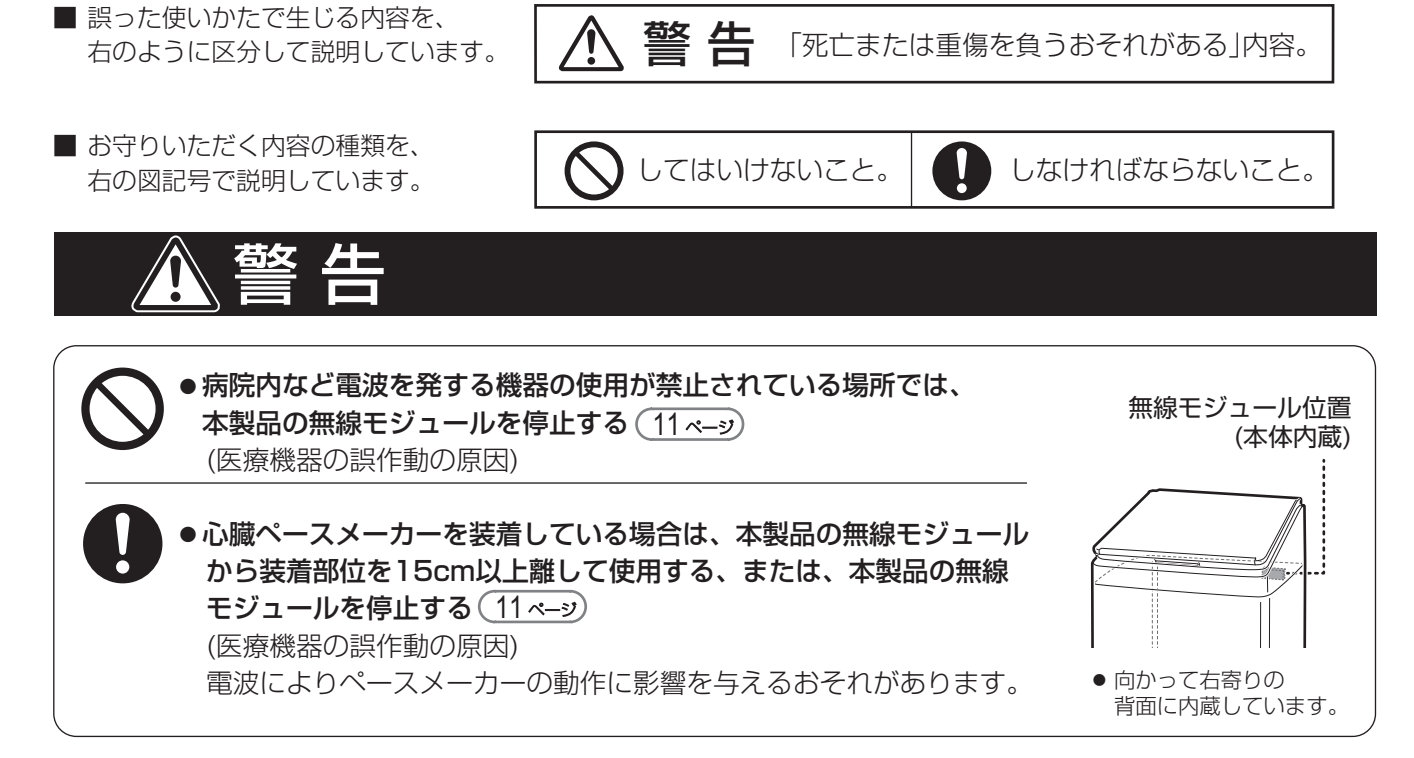

**使用上のご注意**

**安全上のご注意**

- 「COCORO HOME」アプリを利用するためには「COCORO HOME 利用規約」、「COCORO WASH」アプリを 利用するためには「COCORO WASH 利用規約」に、それぞれ同意する必要があります。
- 「COCORO WASH」アプリや「COCORO HOME」アプリ、また、「シャープクラウド」サービスは、バージョンアップ により内容が変更されることがあります。
- 通信状態が悪いと、サービスがご利用いただけない場合があります。通信状態はコネクトランプ (\_ <u>8\_ペ–ッ</u>) や 無線LAN設定モードで確認できます。 ( <u>14 ペー</u>ッ
- ●本製品とルーターの電波状態が悪い場合は、ルーター本体やアンテナの向きを調整することで電波状態が改善される ことがあります。

また、ルーターを本製品に近付けたり、無線LAN中継器を利用することで改善される場合もあります。

- ネットワーク接続を中止したい場合は、無線モジュールを停止してください。( <u>11 ペ―</u>シ
- ●次のような場所では使用しないでください。
	- **・**病院内や医療機器のある場所、またその近く
	- **・**高精度な制御や微弱な信号を取り扱う電子機器の近く ご注意いただきたい電子機器の例:補聴器、心臓ペースメーカー、火災報知機、自動ドア、 その他の自動制御機器など

# **無線 LAN 使用上のご注意**

無線LAN 、Bluetooth® をご利用の場合は、次の内容、およびご使用のルーターなどの機器の取扱説明書を 必ずご覧のうえ、正しくお使いください。お客様、または第三者による誤った使用、使用中に生じた故障、 その他の不具合、本製品の使用によって受けられた損害については、法令上賠償責任が認められる場合を除き、 当社は一切の責任を負いません。

## ■ 電波に関する使用上のご注意

- **・**本製品は、電波法に基づく小電力データ通信システムの無線局の無線設備として技術基準適合認証を受けた無線 モジュールを内蔵しています。
	- ・本製品を使用するときに無線局の免許は不要です。
	- ・本製品は日本国内でのみ使用できます。
- ・本製品内蔵の無線モジュールを分解/改造すると法律で罰せられることがあります。
- **・**電気通信事業法に基づく端末機器の設計についての技術適合認定を受けた無線モジュールを内蔵しています。 本製品を使用するときに電気通信事業者の検査は必要ありません。
- **・**本製品と同じ周波数帯(2.4GHz/5GHz) を利用する無線通信機器であるBluetooth®、その他特定小電力無線 機器の近くで使用した場合、機能が制限されることがあります。

 また、電子レンジなどの機器の磁場、静電気、電波障害が発生するところでは、一時的に電波状態が悪くなり、 ご利用できなくなる場合があります。

本製品の使用周波数帯では、電子レンジなどの産業・科学・医療機器のほか、工場の製造ラインなどで使用されて いる移動体識別用の構内無線局(免許を要する無線局)および特定小電力無線局(免許を要しない無線局)、ならびに アマチュア無線局(免許を要する無線局)が運用されています。

- ① 本製品を使用する前に、近くで移動体識別用の構内無線局および特定小電力無線局並びにアマチュア無線局が 運用されていないことを確認してください。
- ② 万一、本製品から移動体識別用の構内無線局に対して有害な電波干渉の事例が発生した場合には、速やかに ルーターの使用周波数を変更するか、または電波の発射を停止した上、シャープ洗濯機サポートページ(裏表紙) からご連絡いただき、混信回避のための処置などについてご相談ください。
- ③ その他、本製品から移動体識別用の特定小電力無線局あるいはアマチュア無線局に対して有害な電波干渉の事例 が発生した場合など、何かお困りのことが起きたときは、シャープ洗濯機サポートページ(裏表紙)からお問い 合わせください。
- **・**本製品内蔵の無線モジュールは、以下の仕様に対応しています。
	- ・Bluetooth4.2 (Bluetooth Low Energy Technology)
	- ・IEEE802.11b/g/n
	- ・IEEE802.11a/n
	- ・無線LANのセキュリティ:暗号方式「WEP」は、セキュリティ強度が低いため対応しておりません。
		- 暗号方式「WPA2(AES)」の使用をおすすめします。
		- ※ あらかじめ、ご使用のルーターなどの機器の取扱説明書をご覧になり、ボタンの
		- 位置や接続方法(長押し)、暗号方式の設定を確認してください。
	- ・本製品が使用する無線の周波数などの仕様は次の通りです。

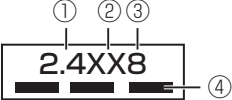

- ① 2.4:2.4GHz帯を使用する無線設備を表します。
- 
- ② XX:変調方式がその他方式であることを示します。 ③ 8:想定される与干渉距離80m以下であることを示します。
	- 4) ■■■ ■■■ :全帯域を使用し、かつ移動体識別装置の帯域を回避可能であることを 意味しています。

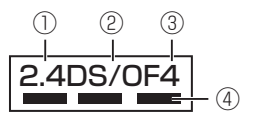

- ① 2.4:2.4GHz帯を使用する無線設備を表します。
- ② DS/OF:変調方式がDS-SS方式/OFDM方式であることを示します。
- ③ 4:想定される与干渉距離40m以下であることを示します。
- (4) ■■■■■■■■ 全帯域を使用し、かつ移動体識別装置の帯域を回避可能であることを 意味しています。

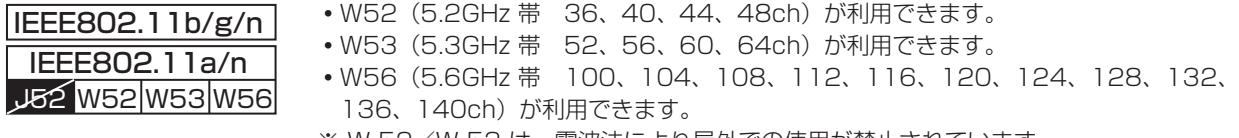

※ W 52/W 53 は、電波法により屋外での使用が禁止されています。

## ■ 個人情報( ヤキュリティ関連) に関する使用上のご注意

- **・**無線LAN 機器をご利用の場合は、暗号設定有無にかかわらず電波を使用している関係上、傍受される可能性が あります。
- **・**無線LAN は、電波を利用して本製品とルーター間で情報のやり取りをおこなうため、電波の届く範囲であれば 自由にLAN 接続が可能であるという利点があります。その反面、電波はある範囲内であれば障害物( 壁など)を 越えてすべての場所に届くため、通信内容を盗み見られる/不正に侵入されるなどの可能性があります。
- **・**無線LAN 接続設定時に利用権限がない機器およびネットワークとの接続をしないでください。
- **・**廃棄したり第三者に譲渡する場合は、本体の無線LAN 機能の初期化をおこなってください。 12 ページ
- **・**第三者から譲渡された場合は、第三者からの不正アクセスなどを防ぐため、本体の無線LAN 機能の初期化を おこなってください。 (<u>12 ペー</u>ジ

## ■ その他

- **・**本製品は電気通信事業者(移動通信会社、固定通信会社、インターネットプロバイダ等)の通信回線(公衆無線LANを 含む)に直接接続することができません。本製品をインターネットに接続する場合は、必ずルーターなどの機器を 経由し接続してください。
- **・**すべてのルーターおよび住宅環境でワイヤレス接続、性能を保証するものではありません。JATE による技術基準 適合認証を受けたルーターをご使用ください。 次のような場所では、電波が届かなくなったり、電波が途切れたりすることがあります。
- ・コンクリート、鉄筋、金属が使われている建造物内/障害物の近く/同じ周波数を利用する無線通信機器の近く。 **・**本製品の無線LAN(2.4GHz帯) は1 ~ 13 チャンネルに対応しています。これ以外のチャンネルに設定されている ルーターとは通信できません

Bluetooth®は、Bluetooth SIG.Inc.の登録商標です。

# **必要な環境**

### ■ インターネット回線

- **・**プロバイダー(インターネット接続業者)と常時接続のブロードバンド回線の契約が必要です。
- **・**インターネットに接続するさいに、毎回ID認証をおこなう場合は、ご利用できません。
- **・**光回線をおすすめします。
- **・**ダイヤルアップ、モバイルルーターやスマートフォンのテザリングでは、ご利用できません。

### ■無線LANアクセスポイント(ルーター)

 **・**暗号方式「WEP」はセキュリティ強度が低いため対応していません。 暗号方式「WPA2(AES)」の使用をおすすめします。 ※あらかじめ、ご使用のルーターなどの機器の取扱説明書をご覧になり、ボタンの位置や 接続方法(長押し)、暗号方式の設定を確認してください。 ※本書では、「無線LANアクセスポイント(ルーター)」を「ルーター」と表記します。

## ■ スマートフォン・タブレットなどの携帯端末機器

**•対応OS… Android™5.0 以降のスマートフォン、タブレット端末**  iOS 10 以降のiPhone、iPod touch、iPad (2019年9月現在) ただし、無線LAN機能に対応していないスマートフォンは、ご利用できません。

- **・**音声機能の対応言語は、日本語のみです。
- **・**本製品の音声合成ソフトウェアには、HOYA株式会社 MD部門 ReadSpeaker SBUの「VoiceText」を使用しています。 「VoiceText」は、Voiceware社の登録商標です。
- **・**本書で記載しているイラストや洗濯機の発話内容は説明用のものであり、実際とは異なる場合があります。
- **・**インターネット接続、専用アプリのダウンロードや操作などに必要な通信費は、お客様のご負担になります。
- **・**シャープクラウドサービスや専用アプリはバージョンアップにより内容が変更されることがあります。 また、予告なくサービスを停止する場合があります。
- **・**「Android」はGoogle LCC の商標です。「iPhone」「iPod touch」「iPad」は、Apple Inc. の商標です。 そのほか、説明書の中で記載されている会社名、団体名、商品名は、各社の商標または登録商標です。

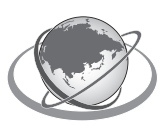

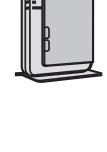

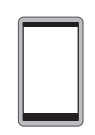

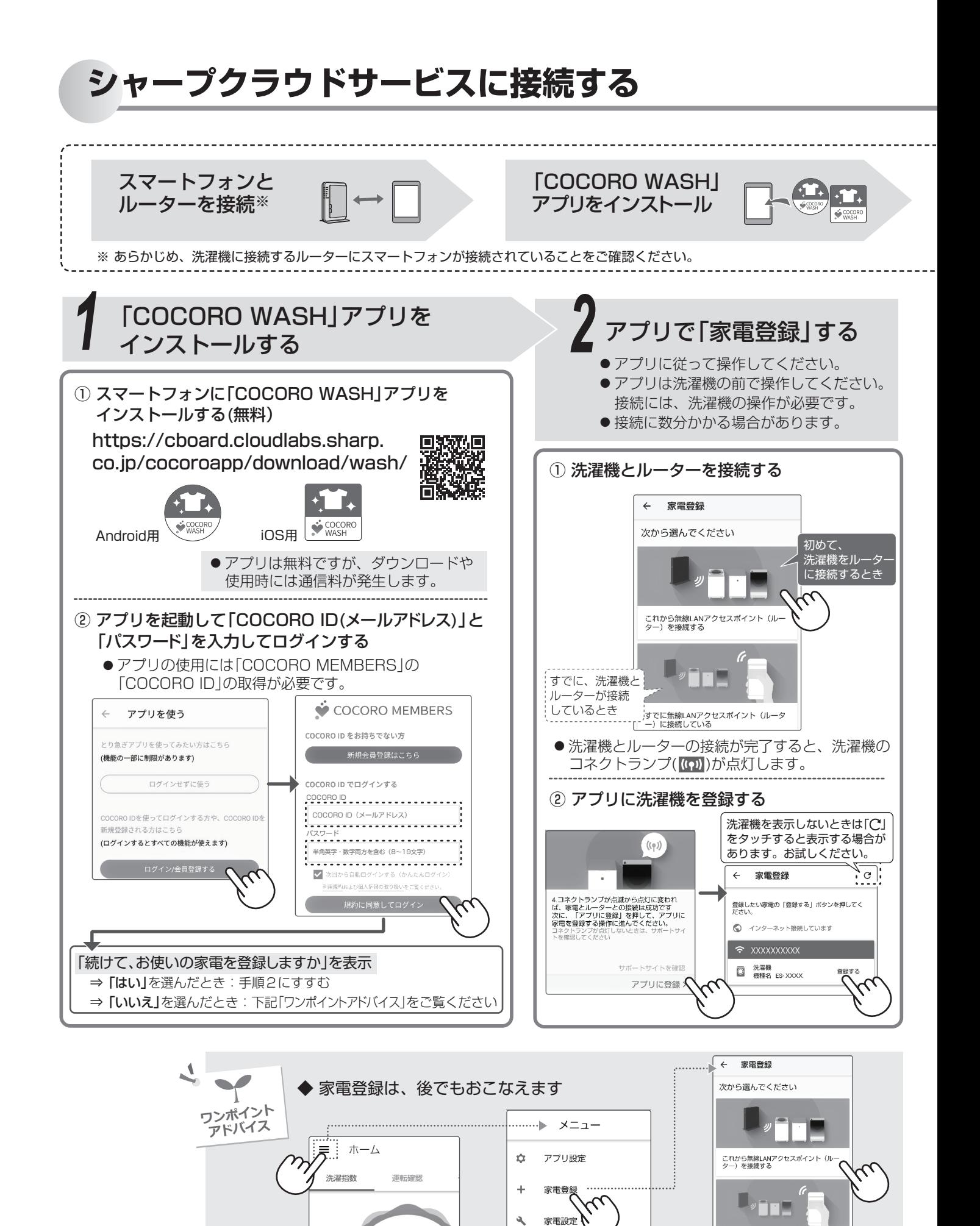

すでに無線LANアクセスポイント(ル<br>一)に接続している

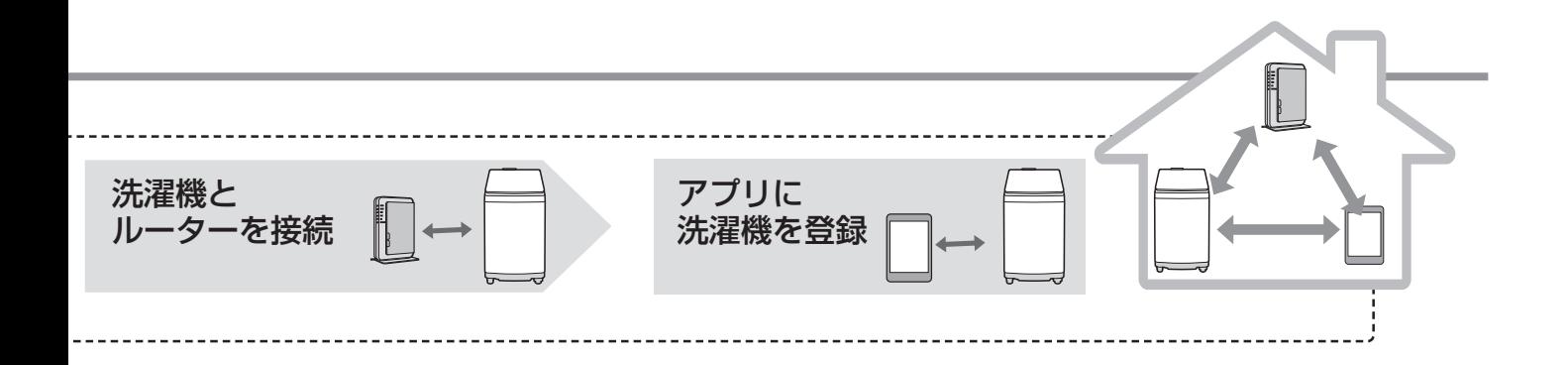

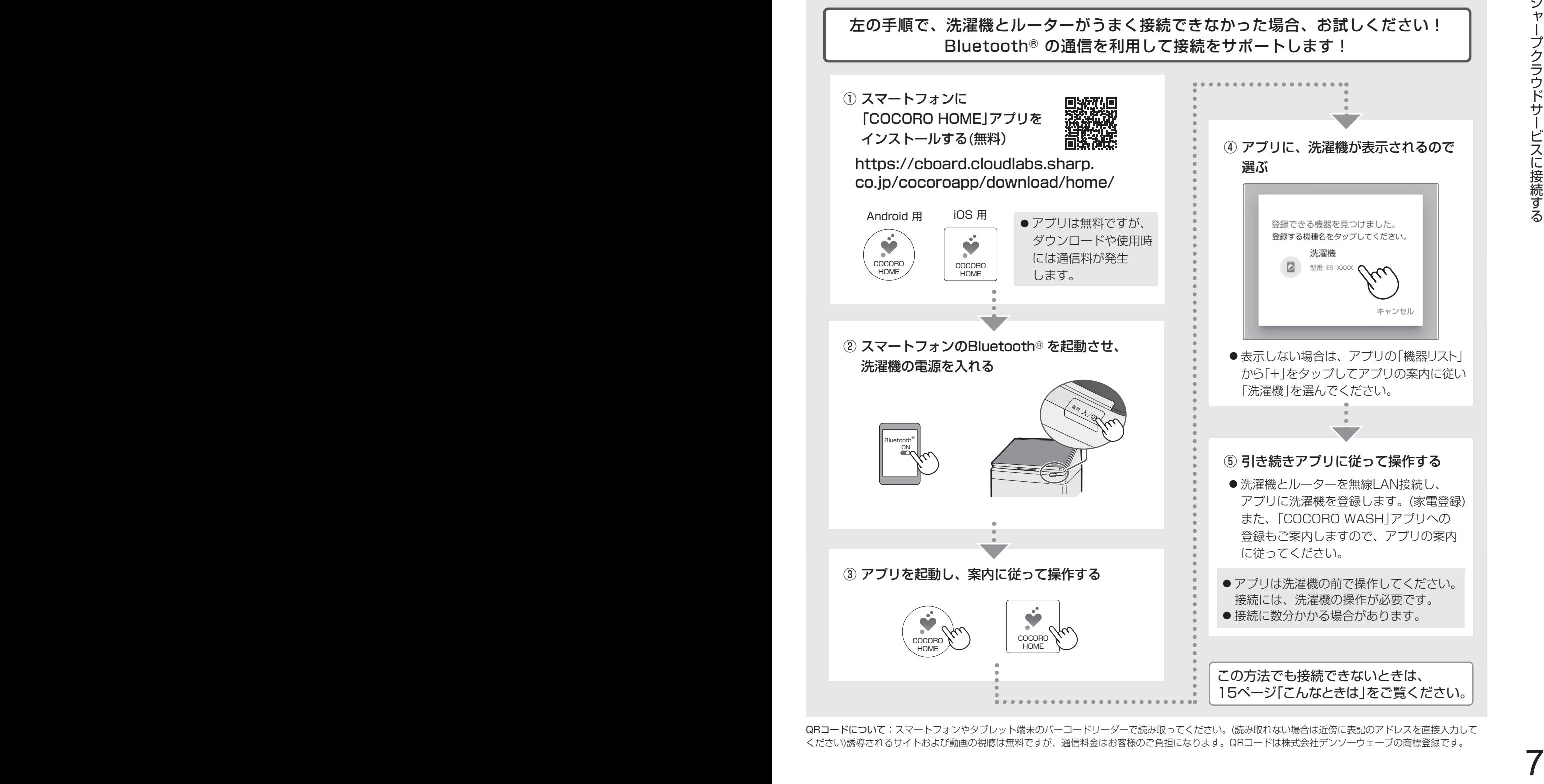

QRコードについて:スマートフォンやタブレット端末のバーコードリーダーで読み取ってください。(読み取れない場合は近傍に表記のアドレスを直接入力して ください)誘導されるサイトおよび動画の視聴は無料ですが、通信料金はお客様のご負担になります。QRコードは株式会社デンソーウェーブの商標登録です。

# **操作パネルの見かた**

## 本書や、接続のために使用するキー

- 電源が入っていないときは、操作部は見えません。電源を入れると、操作できるキーを表示します。
- ●こちらにご案内以外のキーや表示などについては、本体の取扱説明書をご覧ください。

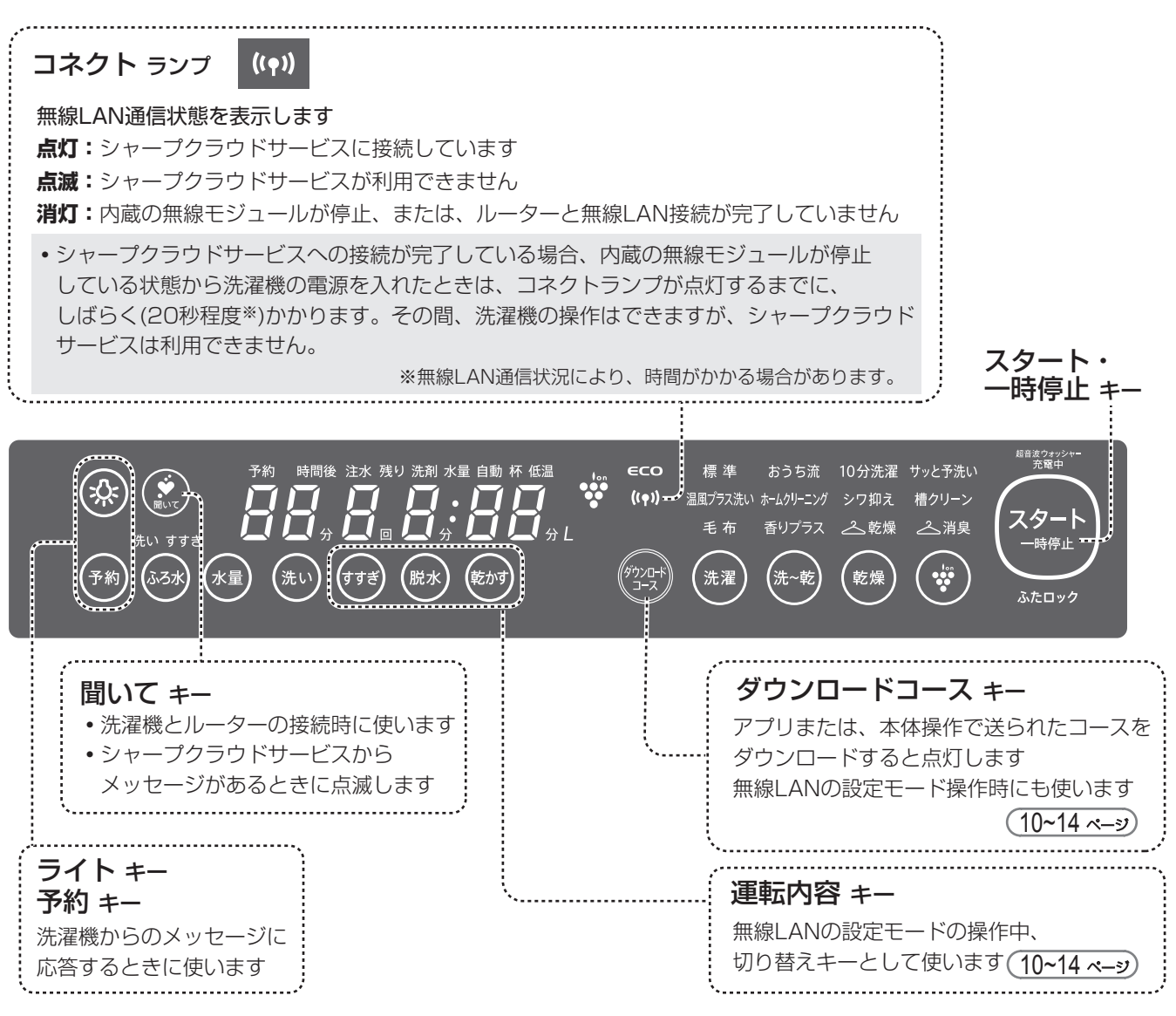

## スリープ状態

内蔵の無線モジュールが起動しているときは、運転終了後、または、電源を 入れたまま5分以上放置すると、「スリープ状態」に変わります。 (自動で電源が切れません) 電源スイッチを押すとスリープ状態を解除します。

- スリープ中は、シャープクラウドサービスが自動送信する更新情報 (音声データなど)を受信します。更新情報を正しく受信するために、 洗濯機を使用しないときも電源を切らずにスリープ状態にすること をおすすめします。
- 無線モジュールを停止する (\_11 ペ—ッ) と自動でオートパワーオフに 戻ります。

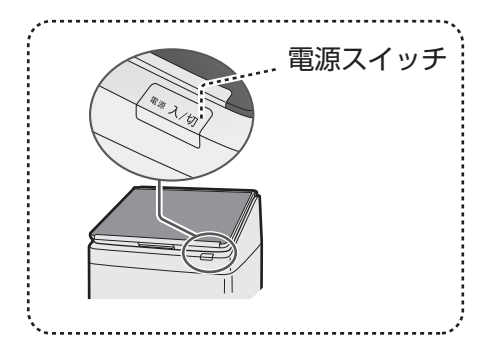

# **7 COCORO WASH」アプリを使う**

## ホーム画面

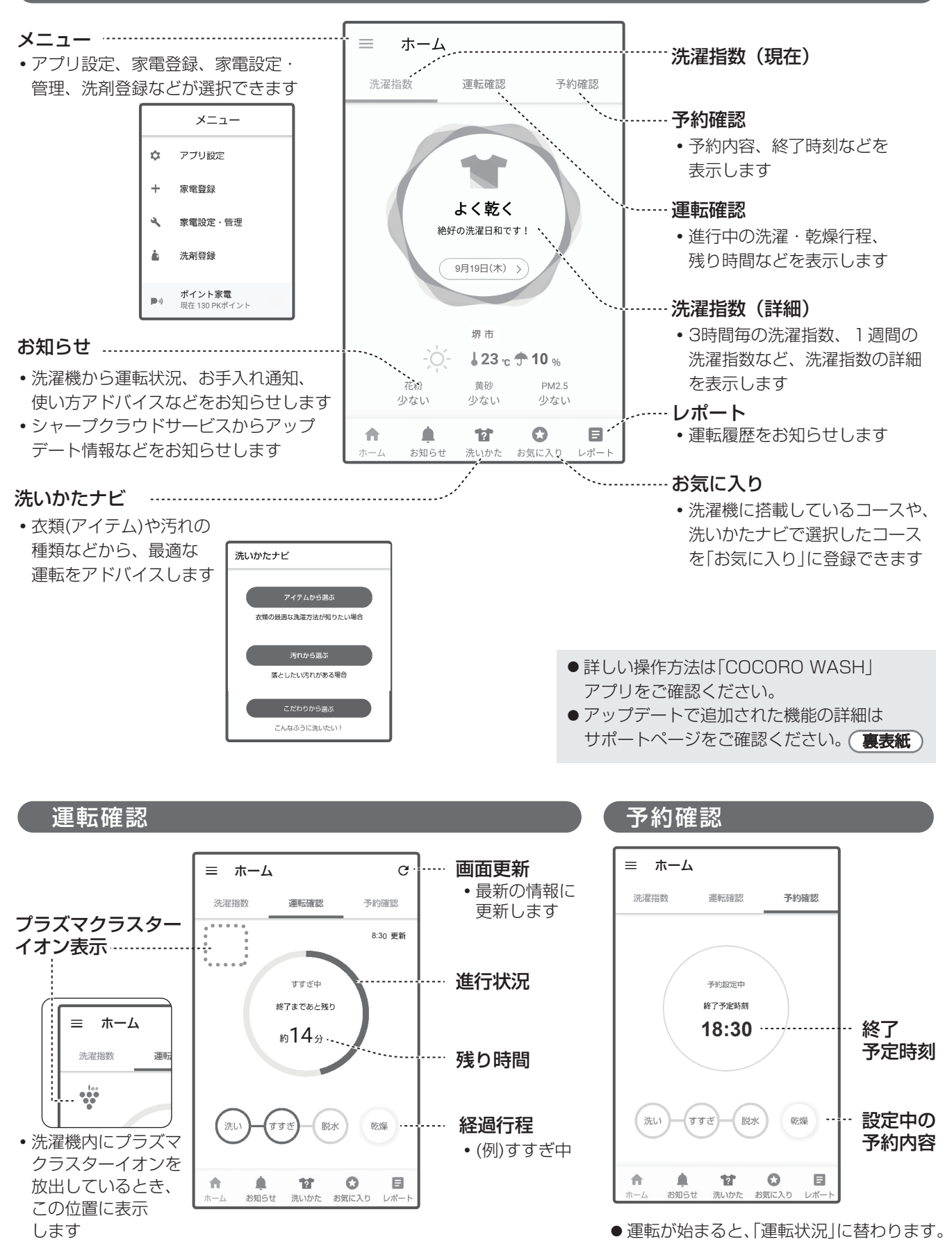

## **1 1 無線LAN設定モード**[1]

## 洗濯機本体の無線LAN設定を変更できます

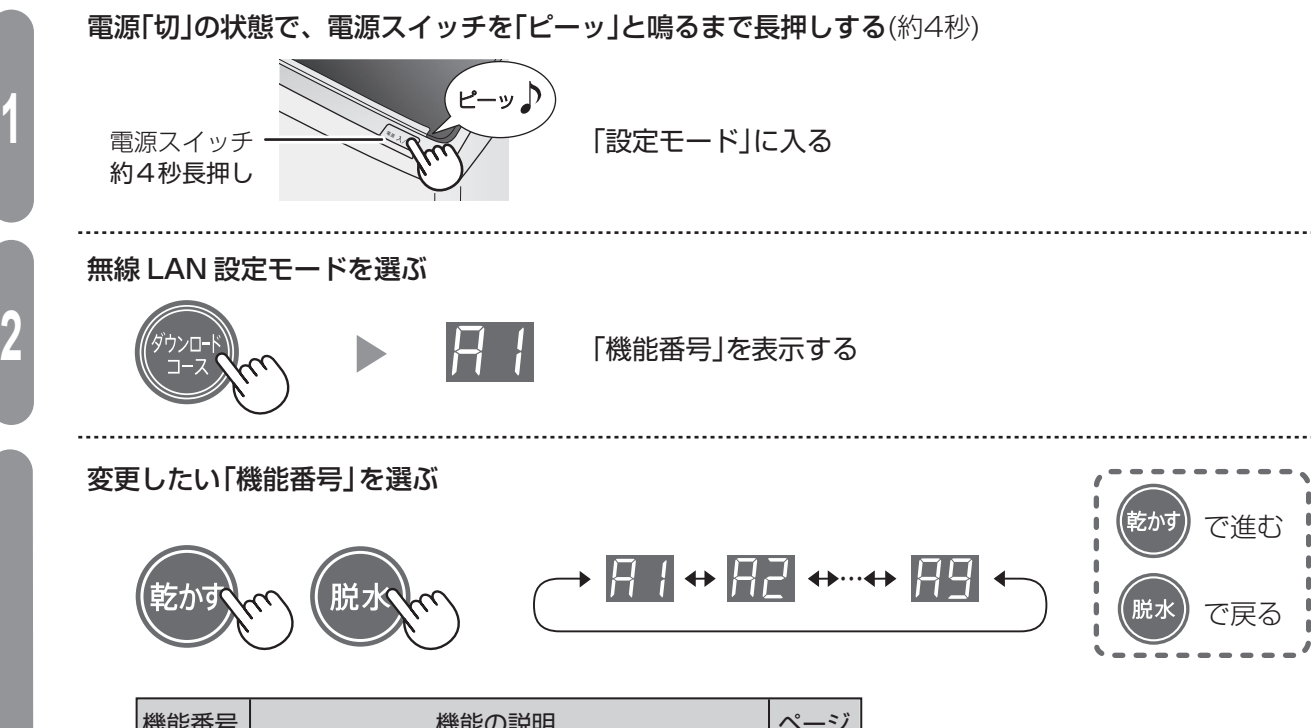

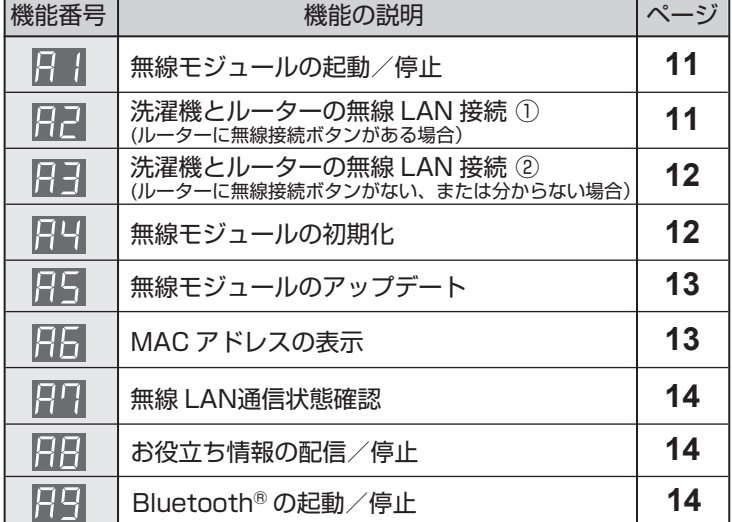

● 機能番号 ~ は、 で、無線モジュールを起動していな いと、選択できません。 また、無線LAN接続やリンク設定が 完了していないと選択できない機能 もあります。

## 「スタート」キーで「機能番号」を決定する

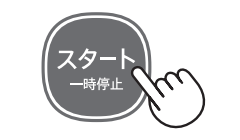

設定モードを終了する

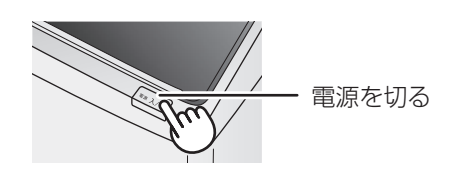

**3**

**4**

**5**

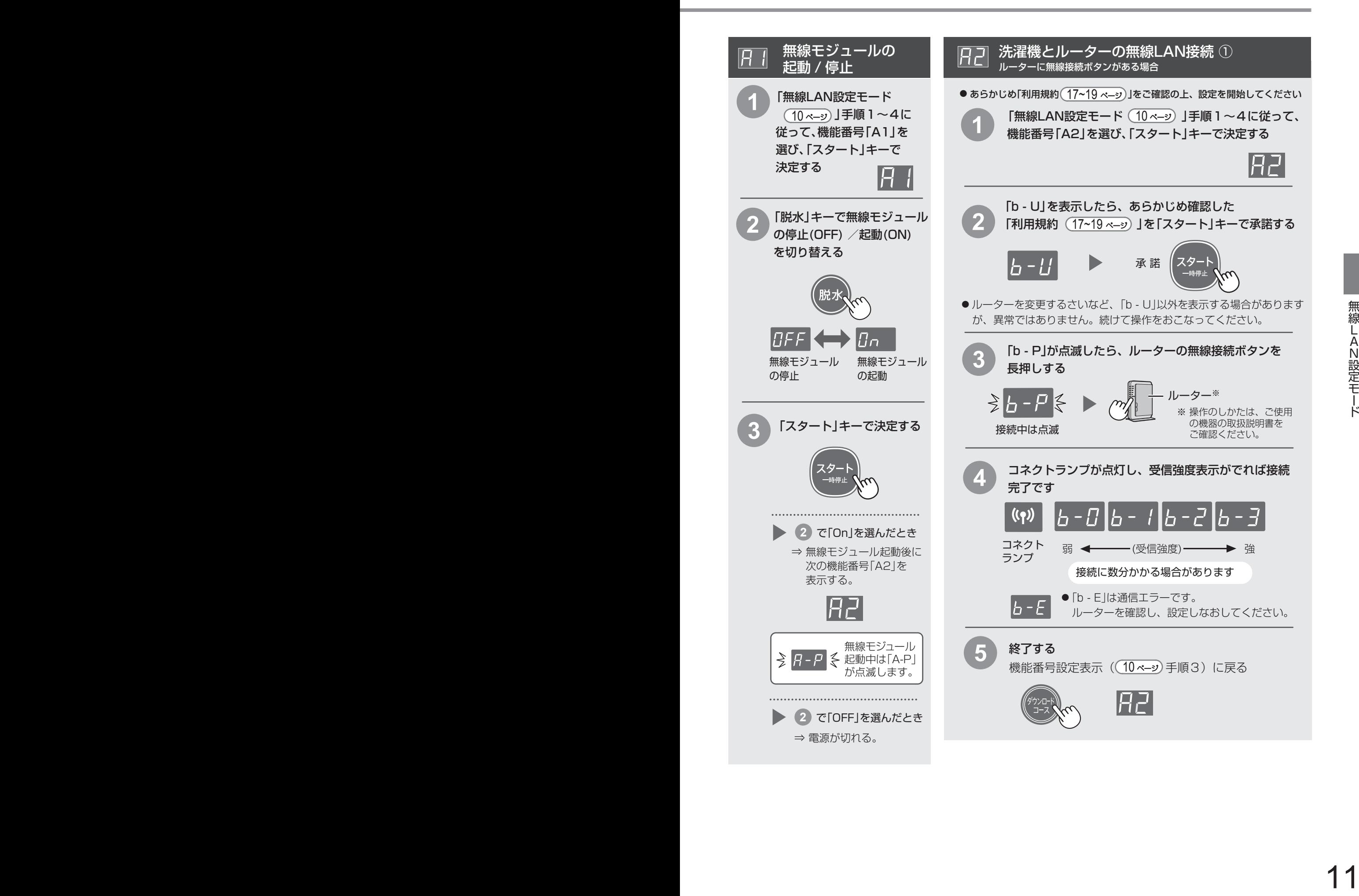

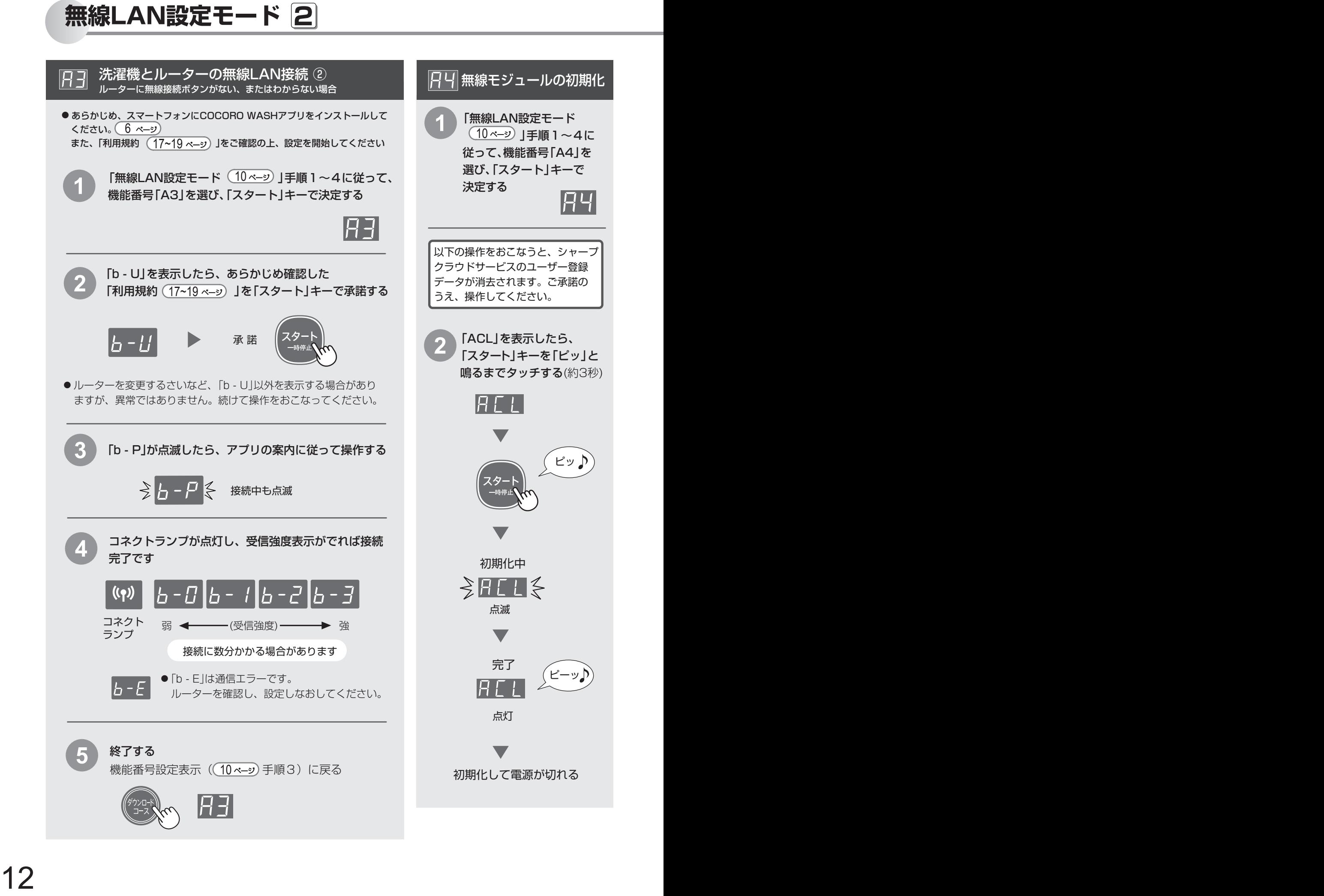

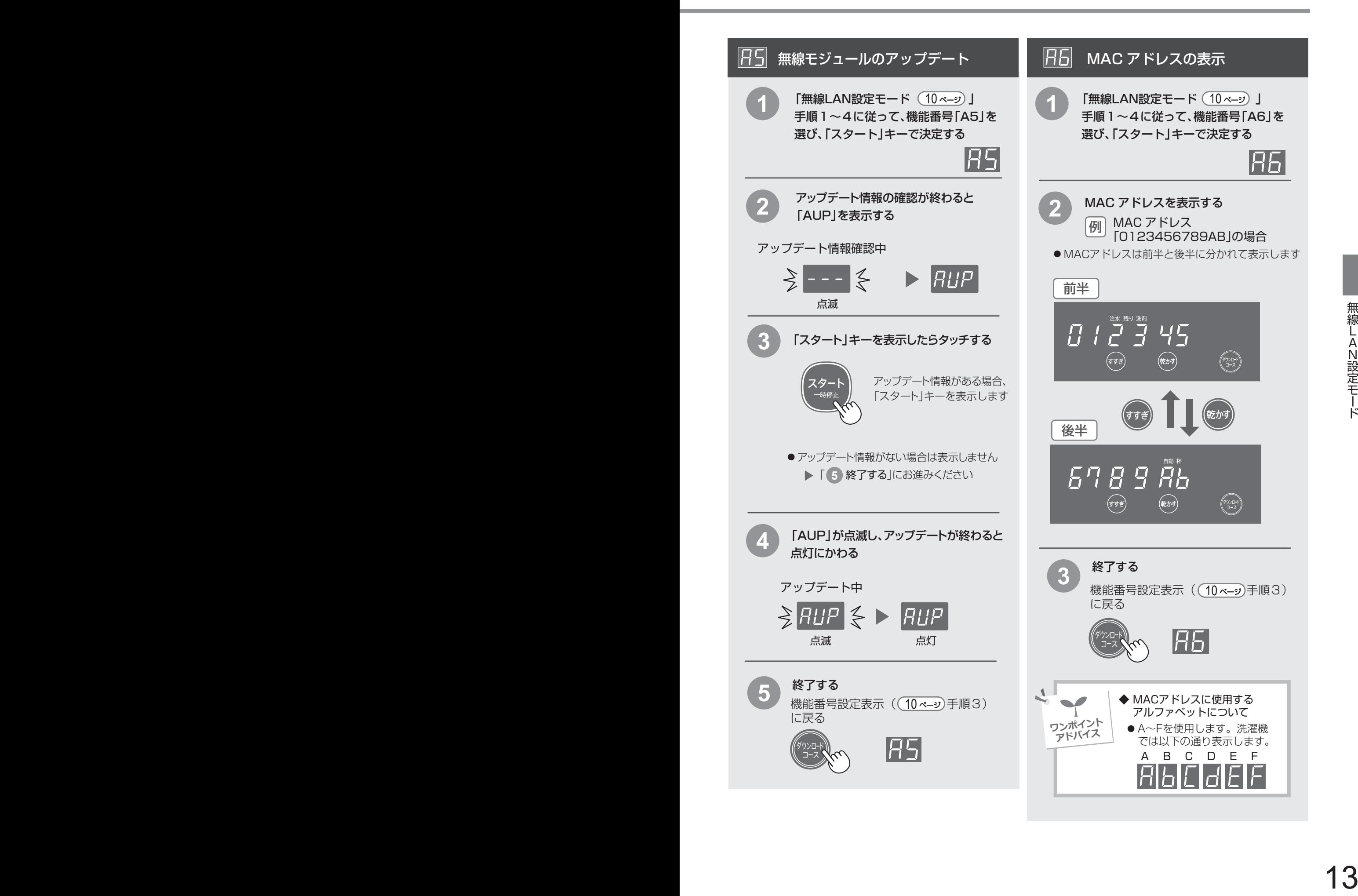

# **3 無線LAN設定モード**

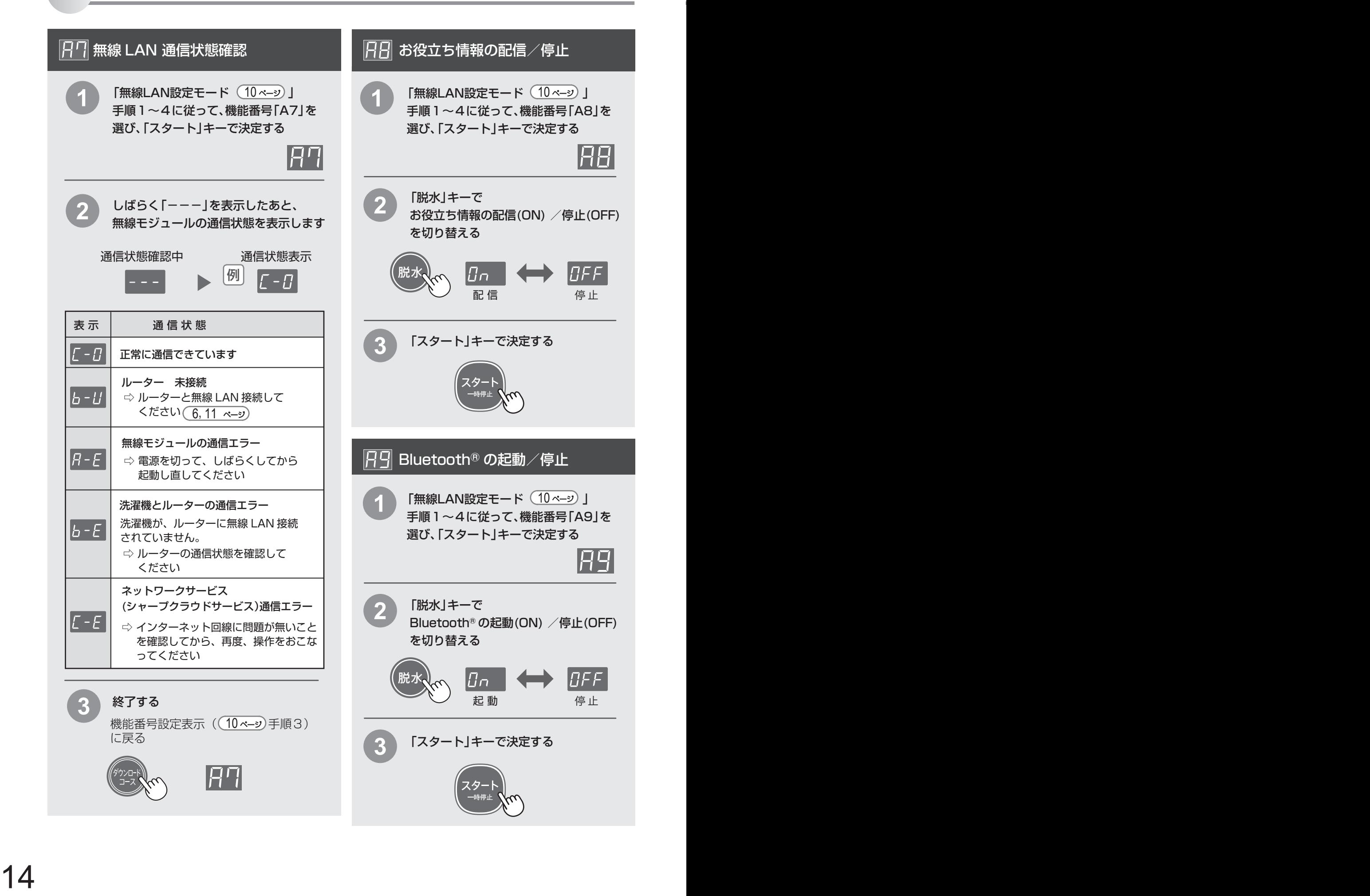

 $\blacksquare$ こんなときは? <u>| 1</u>

修理のご依頼やお問い合わせの前に、下記内容をお調べください。 詳細は、サポートページをご確認ください。 (**裏表紙**)

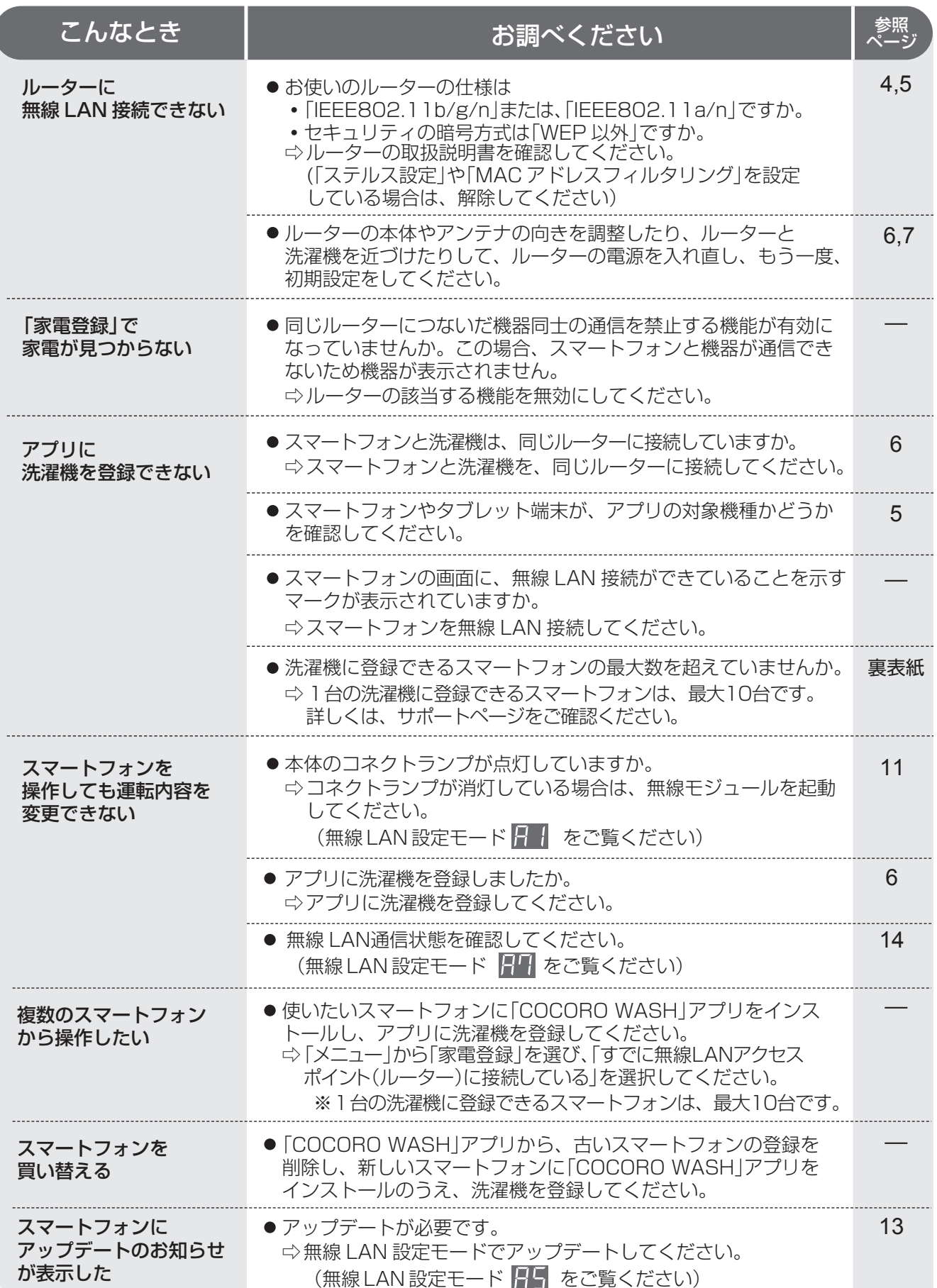

**こんなときは? 2**  修理のご依頼やお問い合わせの前に、下記内容をお調べください。

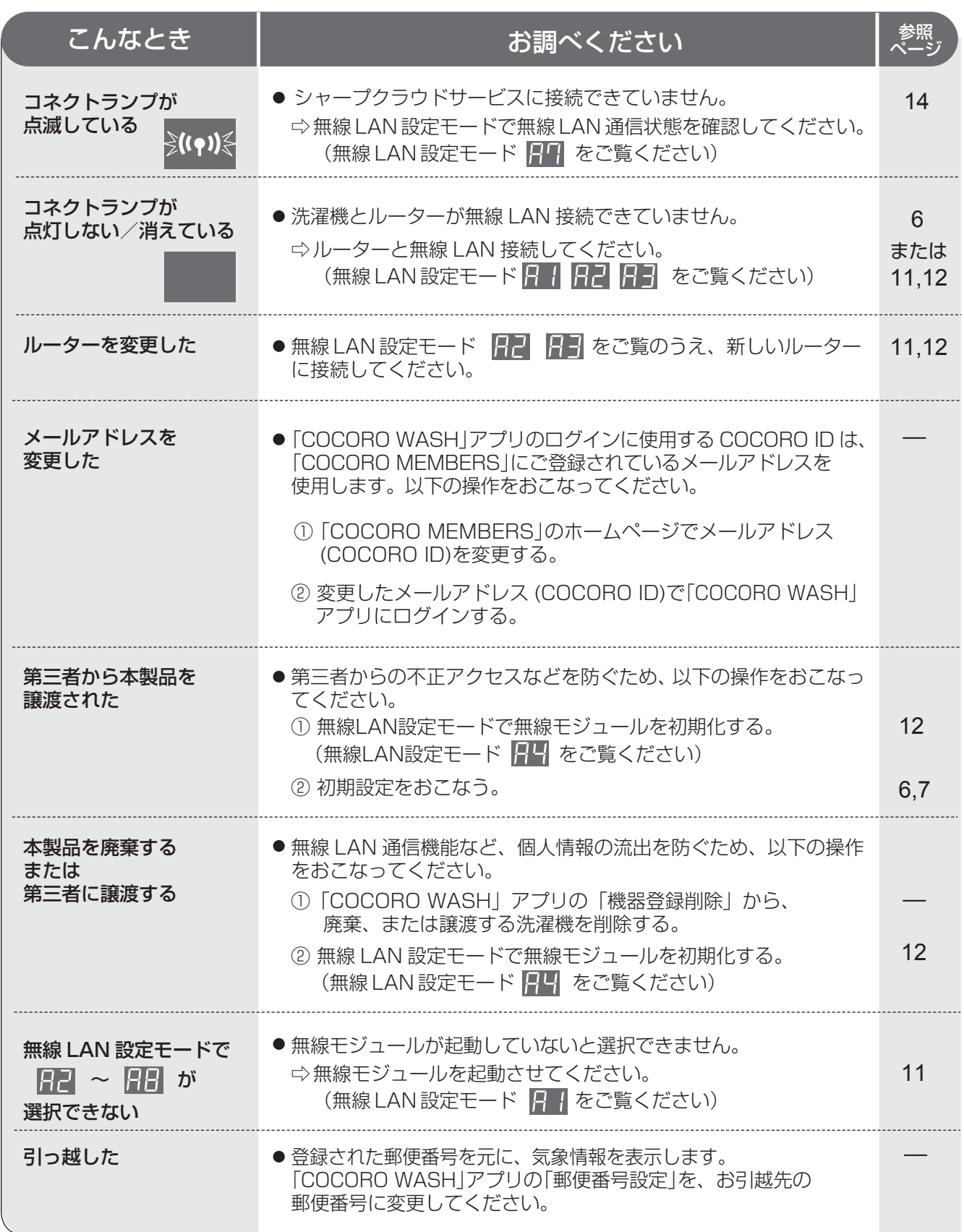

## **1 シャープクラウドサービス利用規約**

洗濯機向けシャープクラウドサービス利用規約(以下、「本規約」といいます。)は、<br>シャープ株式会社(以下、「当社」といいます。)が当社製の対象洗濯機(以下、第1条(用語の定義)で定義します。)を所有されるお客様(個人または法人のいずれであるかを問いません。以下同じ。)向けに提供する洗濯機向けシャープクラウドサービス(以下<br>を問いません。以下同じ。)向けに提供する洗濯機向けシャープクラウドサービス(以下<br>「本サービス」といいます。)をお客様

### 第1章 総則

### 第1条 (用語の定義)

- 
- 本規約における用語を、以下各号のとおり定義します。 (1) 「利用登録」とは、お客様が、本規約に同意の上、対象洗濯機の取扱説明書の 記載に従って、本サービスを利用するための当社所定の設定を行うことをいい
- 
- ます。<br>(2)「対象洗濯機」とは、お客様が、利用登録後に本サービスをご利用いただける、「対象の洗濯機または洗濯乾燥機をいいます。本サービスで利用登録できる<br>- 当社製の洗濯機または洗濯乾燥機をいいます。本サービスで利用登録できる<br>(3) 「対象搭載ソフトウェア」とは、対象洗濯機に搭載されているソフトウェア、およ<br>(3)「対象搭載ソフトのエア」とは、対象洗濯機に搭載されているソフトウェア、およ<br>(4)「本サポートサイト」とは、当社が運用す
	-
	-
- (6) 「シャープクラウド」とは、当社が提供する当社家電の情報をサーバに収集、 保存し、分析等を行い、当社家電に対して各種サービスを提供するために当社 が管理および運用するクラウドサービスシステムをいいます。

### 第2章 本サービスについて

- **第2条 (本サービスの内容)**<br>本サービスの内容は、以下の各号に定めるとおりです。<br>- 1. 基本サービス
	-
- (1) 音声サー 対象洗濯機が音声でお客様に対して問いかけを行います。お客様は問いかけに対してキー操作で応答することができます。また、対象洗濯機は、お信えのキー操作を通じて取締したデータを決定します。また、お客様のおけ<br>キー操作を通じて取得したデータをシャープクラウドに送信します。途径の<br>たデータは、お客様に合った対象洗濯機の使い方を提案するための問いかけ<br>の作成、洗濯物や天気等に応じた洗濯コースの提案、お客様の応答に基づい<br>た時の登録、対象洗濯機の音声
	-
- で、お客様は、音声を用いて対象洗濯機の操作をすることはできません。<br>(2)洗濯アシストサービス<br>- 対象洗濯機は、お客様の日々の対象洗濯機の利用状況を自動的にシャープ<br>クラウドに送信します。シャープクラウドは、利用状況と天気情報等の外部の<br>情報を用いた分析に基づいた、お客様に適したおすすめ洗濯画ースの提案等<br>の洗濯アシストサービスを提供します。お客様は、対象洗濯機からの音声ガイ<br>ダンスに従い、おすすめ洗濯コース等の対象洗濯機向けの情報を
	-
- 対象洗濯機の使用方法やお手入れ手順等を音声で案内します。 (4) お役立ち情報サービス お客様は、当社が提供したお役立ち情報(広告情報を含みます)を任意で
- ご利用いただけます。 2. その他、前号に規定するサービスの利用に付随するサービス なお、サービスの変更または追加については本サポートサイトに随時掲載 します。詳細については本サポートサイトでご確認下さい。

### 第3章 プライバシーポリシー

**第3条 (当社が収集するお客様の情報の内容)**<br>当社は、本サービスにおいて、以下の各号に掲げる情報(以下「各種情報」といいます)<br>をお客様より取得します。お客様は、当社が各種情報を当社が取得すること、及び各種<br>情報をシャープクラウド上に保存することに同意した上で対象洗濯機を利用登録して ください。

- 
- 1. 利用情報(以下「利用情報」といいます) (1) お客様が対象洗濯機に対してキー操作で入力した内容とそれに基づく対象 洗濯機の実行結果
- ①お客様が対象洗濯機に対してキー操作で入力した内容 ②お客様の入力した内容に対して対象洗濯機が発話した内容または実行結果
	-
- ○情報<br>③上記が実施された日時情報等<br>(2)お記が実施させビスを利用して行われた、対象洗濯機の操作内容とそれに<br>基づく対象洗濯機からの実行結果の提供<br>①対象洗濯機への①の操作・実行・実行結果の日時情報等<br>②対象洗濯機からの問いかけに応じて、お客様がキー操作で入力した応答<br>③対象洗濯機からの問いかけに応じて、お客様がキー操作で入力した応答<br>内容
	-
	-
	-
- 2. センサー情報(以下「センサー情報」といいます)<br>(1)お客様が登録した対象洗濯機に関する情報(製品ID、MACアドレス等)<br>(2)対象洗濯機のご利用状況に基づく情報
- ・選択した洗濯コース、対象洗濯機にダウンロードしたおすすめ洗濯コース、<br>「対象洗濯機の設定、発話した情報等(広告等の情報も含みます)<br>(3)対象洗濯機の設立、発話した情報等<br>・ドアの開閉状態<br>・消費電力量等<br>・消費電力量等
	-
	-
	-
	-
- (4) 対象洗濯機の操作状況 (5) 対象洗濯機のエラー情報 (6) その他、対象洗濯機から得られる情報
	-
- 3. 個人の識別に関する情報 本サービスでは、お客様個人を特定する情報は取得しませんが、お客様が当社 に問い合わせをされた際のメールアドレス等の連絡先に関する情報等が個人 情報には含まれます。

### 第4条 (本サービス利用と情報提供の関連性)

お客様が本サービスを利用される場合、各種情報の当社への提供は必須となります。 当社は、提供された情報を第5条(取得した情報の利用目的)に規定する利用目的のた めに使用します。これらの情報の当社への提供を望まれない場合、本サービスの利用は できませんので、あらかじめご了承ください。

### 第5条 (取得した情報の利用目的)

- 1. 当社は、当社が取得した各種情報を以下の目的で利用します。 (1) 本サービスを運用するため、並びに、本サービスの機能改善及び品質向上
	- のため
- (2) 対象洗濯機の稼働状態の確認、故障の診断・検知及び改良のため (3) 本サービスの利用状況の計測・分析・改良のため (4) 本サービスの障害・不具合時の調査・対応のため
	-
	-
- (5) 意図解釈技術その他の本サービスに関する技術を活用した、本サービス、本サービス以外の当社サービス、新製品及び新サービスの開発、検討、<br>2年提供、機能改善及び品質向上のため<br>(6) 当社の他のサービスの運営・提供等のため<br>お客様が、当社の会員サイトである「COCORO MEMBERS」、対象洗濯機<br>に対し、これにおいて対象洗濯機を登録された別サービスを通じて<br>のサービスにおいて対象洗濯機を登録された別サービスを通じて<br>お客様から取得
	-
- ために用いる場合があります。詳しい利用目的は、各サービスの利用規約 にてご確認ください。 (7) 対象洗濯機の保守および修理サービスを提供するため (8) お客様の対象洗濯機の利用状況の分析結果に応じた、対象洗濯機に音声で 発話させる方法による当社からの広告またはお役立ち情報等のコンテンツ を配信するため
	- (8) <sub>・モーロッ</sub>るルマッ<br>(9) 本サービス及び対象洗濯機に関連する当社または第三者の情報の配信の<br>ため
- ため (10) 第10条(統計情報の取り扱いと匿名加工情報の第三者への提供等)に基 づき、各種情報を統計情報または匿名加工情報に加工したうえで自ら利用 し、または第三者(外国にある第三者を含みます)に提供するため 2. 当社は、お客様から取得した情報(お役立ち情報の再生回数や、問いかけに応じ て、お客様がキー操作で入力した応答内容)を広告配信サービス提供者へ提供
	-
- 
- し、お客様の興味や関心に合わせて行動ターゲティング広告に利用する場合があります。<br>3.第11項および第22項に定める目的以外の目的で、当社が各種情報を利用する場合は、利用目的を明示の上改めてお客様の同意を得るものとします。<br>4. 当社は、お客様が本サービスのご利用を中止された後も、既に取得した各種情報<br>4. 当社は、お客様が未も一人に入ります。<br>については引き続きなども利用することができるものとします。但し、当社が<br>取得してから一定期
	-
	-

**第6条 (問い合わせ)**<br>当社が、お客様の本サービスの利用により取得した各種情報に関する削除等のご請求<br>またさい。<br>ください。

https://corporate.jp.sharp/privacy/inquiry.html

### 第7条 (保護管理責任者)

各種情報の保護管理者は、当社 IoT HE事業本部 プラットフォーム事業部長とします。

### 第8条 (委託)

当社は、本サービスの提供のために、お客様から取得する各種情報の取扱いを、各種<br>情報の適切な取扱いに関する契約を締結した上で、外部事業者(外国にある外部<br>事業者を含みます)に対し委託する場合があります。

- 
- 
- 
- 
- 
- 
- 第9条 (共同利用) 当社は、当社が取得、保存した各種情報を以下のとおり共同で利用できるものとします。 1. 共同利用される情報の項目 ・ 第3条(当社が収集するお客様の情報の内容)に記載する情報 2. 共同利用する者の範囲 ・ シャープマーケティングジャパン株式会社 ・ 沖縄シャープ電機株式会社 ・ 株式会社NTTデータSBC ・ シャープエネルギーソリューション株式会社 3. 共同利用する目的 ・ 対象洗濯機の保守及び修理サービスを提供するため ・ 本サービスに関連する共同利用者のサービスの案内または提供のため 4. 共同利用される情報の管理について責任を有する者 シャープ株式会社
	-

**第10条 (統計情報の取り扱いと匿名加工情報の第三者への提供等)**<br>当社は、当社が取得、保存した各種情報を以下のとおり加工したうえで、当社内で利用<br>し、または第三者(外国にある第三者を含みます。以下本条および第11条(統計情報の<br>取り扱いと匿名加工情報の第三者提供の際のオプトアウト)においても同じです。)へ

- 
- 1. 個人が識別できないよう十分な人数分の元情報を統計化処理して統計情報を作成し、これを研究・学会発表、マーケティングその地当社の事業活動において活用し、企業、研究機関大学等の第三だけをするため。<br>活用し、企業、研究機関大学等の第三者に提供するため。<br>2. 特定の個人を識別することができず(それ自体では個人を特定できず、かつ<br>通常想定される外部情報との照合させる個人を特定できない、かつ加工の元便<br>なった個人情報を復元できない形式とした匿 か並っ、この場所は、こことの部にころにころだされます。

### 【匿名加工情報にかかる公表項目】

・ 提供する情報の項目: 提供コンテンツ/本サービス利用に関する情報(利用時刻、利用時間、利用回数等) 利用・稼動に関する情報(発話情報、センサー情報、稼動時間、エラー情報等)

- 広告に関する情報(発話数、配信時間等)
- 提供方法
- 電磁的な方法による送付(メディア媒体による送付を含む)またはデータ送信に

# **2 シャープクラウドサービス利用規約**

**第11条 (統計情報の取り扱いと匿名加工情報の第三者提供の際のオプトアウト)**<br>当社は、お客様から前条に規定する第三者への提供の停止の求めを受けた際、利用<br>停止します。第6条(各種情報に関する問い合わせ)に記載するお問い合わせ窓口に<br>停止します。第6条(各種情報に関する間い合わせ)に記載するお問い合わせ窓口に<br>までの間には一定の日数をいただくことがあります。

### 第12条 (他利用者の同意)

お客様が第三者に対象洗濯機及び本サービスを利用させる場合は(以下、利用される<br>第三者を「他利用者」といいます)、他利用者にも本規約にご同意いただいた上で利用した<br>してください。他利用者が本規約に同意せず対象洗濯機及び本サービスを利用した ことにより生じるいかなる損害についても当社は責任を負いません。

### 第4章 本サービスの利用について

- **第13条 (本サービスの利用手続および停止方法)**<br>- 1. お客様は、対象洗濯機の取扱説明書の記載に従って利用登録をしていただくこと<br>- により、本サービスを利用いただくことはできません。<br>けない場合には、本サービスを利用いただくことはできません。<br>- 2. お客様は、利用登録後、対象洗濯機の取扱説明書の記載に従って設定を変更する
- ことにより、いつでも本サービスの利用を停止することができます。

### 第14条 (本サービスを利用するための機器等)

- 1<del>.\*\*</del> (本・一・ス・それ市)。ツージット。<br>1. お客様は、本サービスを利用していただくために必要な対象洗濯機、無線LAN<br>- 機器、通信回線その他必要となる機器につきましては、お客様の費用と責任にて
- <sup>18</sup> <sup>7</sup>シャープクラウドサービスに接続する 機器、通信回線その他必要となる機器につきましては、お客様の費用と責任にて、2. 本サービスを利用いただくために必要なインターネット接続サービスのプロパイダー料、通信費等インターネットによる通信に必要となる諸費用は全てお客様に、食用いただきます。なお、本サービスに利用登録された後、対象洗濯機は、無線<br>食用いただきます。なお、本サービスに利用登録された後、対象洗濯機は、無線<br>LAIM機器を介して自動的にインターネットへの接続を行い、サーリ(

### 第15条 (本サービスの利用地域)

### ホ・・・・・・・・・・・・・。<br>本サービスは、日本国内に限り利用いただけます。

- **第16条 (お客様の責任)**<br>- 1. 対象洗濯機及び本サービスの利用に関しては、お客様の責任にて行うものと
	-
	-
- します。<br>2. 対象洗濯機及び本サービスの利用において、お客様が第三者に損害を与え、または第三者との間で紛争が生じた場合は、当社に帰責性のある場合を除き、そのお客様が自己の費用と責任で解決するものとします。<br>3. 対象洗濯機及び本サービスの利用に関連して、お客様が当社に損害を与えた<br>3. 対象治は、そのお客様がその損害を賠償するものとします。<br>場合は、そのお客様がその損害を賠償するものとします。<br>4. お客様が第三者と共同で対象洗濯機及
- 

- 第**17条 (当社による本サービスの利用停止または利用登録の抹消、登録情報の削除)**<br>1. 当社は、お客様が次のいずれかに該当すると判断した場合は、事前に通知する<br>ことなく、本サービスの全部もしくは一部の利用を停止し、または利用登録を抹消<br>することができます。これによりお客様または第三者に損害が生じたとしても、<br>当社は何ら責任を負いません。
- (1) 本規約または本サービスと連携する各種サービスに関する個別規約に違反 した場合 (2) 第21条(禁止事項)の禁止事項に該当すると当社が判断した場合 (3) お客様により登録された対象洗濯機による本サービスの利用が2年以上ない
	-
- 場合 (4) 当社の業務遂行上または技術上の支障がある場合
	-
- (5) その他、お客様による利用操作に不適切な行為があると当社が判断した場合 2. 前項により利用登録を抹消された場合、お客様が登録されていた対象洗濯機の 設定は削除され、お客様が設定されていた個別のサービス等も使用できなくなり
	-
- ます。 3. 当社は、次のいずれかの場合、利用情報を削除することができます。 (1) お客様から対象洗濯機の譲渡または盗難等を理由に、利用情報の削除の申し 出があった場合 (2) お客様から利用情報が第三者に使用されていること等を理由に、利用情報の
- 削除の申し出があった場合 (3) その他利用情報の削除の申し出がお客様からあった場合

### 第18条 (お客様への通知・連絡)

- 1. 本サービスに関する通知は、ご利用中の対象洗濯機の音声を通じて、または本 サポートサイトに掲載することにより行うものとします。
- 2. 本規約に定める通知(第28条(本規約の適用または変更)に定める通知を含む) は、お客様に到達したか否かにかかわらず、本サポートサイトに掲載し、または対象 洗濯機の音声を通じて配信した時点をもって、お客様に到達したものとみなし ます。

### 第19条 (本サービスの利用の中断および停止等)

- 1. 当社は、天災地変、戦争等の不可抗力、その他非常事態が発生しまたは発生するかをおわがある場合、システムの保守・点検を緊急的に行う必要が発生した場合、<br>通信障害または設備障害への対応を余儀なくされた場合、その他やむを場合、<br>事由か生じた場合は、お客様に対する事前の通知なく、本サービスの全部または<br>一部を一時的に中断または停止することができます。これによりお客様または<br>第三者に損害が生じたとしても、当社は一切責任を負いません。<br>2. 当
- 

**第20条(本サービスの変更、追加)**<br>- 1. 当社は、業務上の都合により、お客様に事前に通知することなく、本サービスの<br>- 全部または一部を変更または追加することがあります。

 2. 前項にかかわらず、本サービスの全部または一部の変更または追加がお客様に 重大な影響を及ぼすと当社が判断した場合は、当社はその変更または追加の 内容を当社が適当と判断する方法によりお客様に通知するものとします。なお、 当社は、当社に帰責事由がある場合を除き、本サービスの全部または一部の 変更または追加によりお客様が被った損害について一切の責任を負いません。

- 
- 
- 
- 
- 
- **第21条(禁止事項)**<br>8客様は、本サービスの利用において以下の行為をしてはなりません。また、当社は、お客様が本サービスの利用停止その他適切な措置を講じることができます。(1)たちは行かなると判断した場合、本サービスの利用停止その他適切な措置を講じることができます。(1)本ササービスの利用停止その他適切な措置を請じることができます。(1)本法たは第三者に損害を与える行為、またはそのおそれのある行為(3)当社または第三者には当社の活動を
- 同意なく第三者に開示する行為 (8) 当社の事前の承認なく、本サービスの目的に反して営利目的等のために本
- 
- サービスを利用する行為 (9) 本サービスの利用に関連する権利および義務の全部または一部を第三者に 譲渡・貸与する行為またはそれに準ずる行為
- (10) 当社または第三者の著作権その他の知的財産権を侵害する行為または侵害 するおそれのある行為 (11) 政治活動・宗教活動・犯罪的行為またはそれらにつながる行為
	-
- (12) 前各号に準ずる行為 (13) その他、当社が不適切と判断する行為

- **第22条(責任の免除)**<br>- 1. お客様サービスを本規約に基づきお客様の責任においてご利用される<br>ものとし、当社はお客様の本サービスのご利用およびご利用の結果について、 一切責任を負いません。ただし、本条最終項に定める場合を除きます。(以下
- 本条について同じ) 2. 当社は、本サービスにおいて当社が提供する本サービスが正常に作動すること および将来にわたり正常に作動することを保証しません。また、本サービスが 正常に作動しないことおよび本サービスが利用できないことによりお客様が
- 損害を被った場合、当社はその損害に関して一切責任を負いません。<br>3. 対象洗濯機の登録または登録削除に関してはお客様の責任で行っていただきます。お客様がごれらの行為を行ったことによって、お客様または手目に発生した損害については、当社は一切責任を負いません。<br>4. 他利用者が本規約に同意されず本サービスを利用されたことによって、お客様<br>または他利用者に発生した損害については、当社は一切責任を負いません。<br>ません。<br>5. 当社は、お客様が本
	-
	-
- 
- 6.本サービスのご利用にあたり、お客様が第三者に損害を与え、または第三者<br>と、の間で紛争が生じた場合は、お客様の費用と責任で解決していただきます。<br>7. お客様による過誤、管理不十分、または第三者による不正使用等よりお客様<br>または第三者が損害を被った場合、当社はその損害に関して一切責任を<br>負わず、これにより当社が第三者等より損害賠償するものとします。<br>お客様の本サービスのご利用にあたり、本サービスに関し、対象洗濯機に設定<br>8. お客様の
- 
- 負いません。 9. 当社は、お客様が本サービスを通じて得た情報およびデータに関し、その
- 正確性および特定の目的への適合性等について、いかなる保証も行いません。<br>また、これらの情報およびデータによりお客様または第三者が損害を被った<br>場合、当社はその損害に関して一切責任を負いません。<br>10. お客様が本サービスの利用のために登録された対象洗濯機を第三者に譲渡<br>することにより所有者を変更する場合は、その登録を行った場合に発生した<br>当社所定の手続を行って下さい。お客様が所定の手続を怠った場合に発生した
- 損害に関して、当社は一切責任を負いません。 11. お客様が第17条(当社による本サービスの利用停止または利用登録の抹消、 登録情報の削除)第1項に基づく利用登録の抹消を行われたことによって お客様または第三者が不利益を被った場合、当社はその不利益に関して、一切
- 責任を負いません。 12. 当社は、本サービスが第三者の知的財産権およびその他の権利を侵害して いないことを何ら保証するものではなく、お客様その他の第三者が本サービス
	-
	-
	-
- に関連して直接的または間接的に被ったいかなる損害についても責任を負い、ません。(これを持続を利用しています。この解析技術の精度および本サービスでの解析技術ののの解析技術を利用しています。この解析技術の精度および本サービスの解析技術を利用しています。この解析技術の精度および本サービスの解析技術の有限証を使用目的への適合性、使用性、特徴の特により、このの間違いが、これは、中国の責任を使い持続の特性を使用のことに当社が指定するサーバに自動的に

**第23条 (コンテンツの取り扱い)**<br>当社は、対象洗濯機で提供するコンテンツについて、譲渡及び再許諾できず、非独占的<br>な、本サービスでの利用を唯一の目的とする利用権を、お客様に対してのみ、許諾しま<br>す。提供コンテンツにかかる著作権その他一切の知的財産権は、当社または第三者に<br>帰属します。お客様は提供コンテンツを利用権の範囲を超えて利用してはいけません。

### 第24条 (お問い合わせ)

ここはするお問い合わせは、以下のお問合わせページからお願いいたします。 https://jp.sharp/support/washer/

第25条 (地位の譲渡等の禁止)<br>お客様は、当社との本規約に基 お客様は、当社との本規約に基づく本サービスのご利用に関わる権利および義務を 第三者に譲渡し、賃貸しまたは担保に供することはできません。

**第26条(知的財産権)**<br>本サービスに係る知的財産権は、当社または当社と契約する第三者に帰属します。<br>本規約によるお客様への本サービスの提供は、お客様に対する何らかの権利移転等を ま味するものではありません。

- 
- 
- **第27条(輸出入関連法令の順守について)**<br>2022年、出港が、ご自身で所有する本規制には、出現しては、出現しています。当時場合には新聞の輸出入に関連法規を遵守するものとして、制規といいます)の適用を受ける場合には、輸出入関連法規を遵守するものとして、おり込んな事件が、本身の規定に違反した行為により生じるいかなる問題についています。お客様自分でこれを解決するようなのでしないかなる問題についています。お客様はの責任でこれ国為替および外国

- 
- **第28条(本規約の適用または変更)**<br>1. 当社は、以下のいずれかに該当する場合、本規約を変更することがあります。本規約<br>- が変更された後の本アプリの提供条件は、変更後の本規約によります。<br>- (1) 利用者の一般の利益に適合するとき<br>- (2) 契約をした目的に反せず、かつ、変更の必要性、変更後の内容の相当性その他の<br>- (2) 契約の反更も原因に関らして合理的なものであるとき<br>2. 本規約の変更の効力が生じますが別途定める場合を

**第29条 (準拠法)**<br>本規約の成立、効力、履行および解釈に関しては、日本法を適用します。

### 第30条 (専属的合意管轄)

お客様と当社との間の本規約および本サービスに関する紛争については、被告の住所地 を管轄する地方裁判所または簡易裁判所を第一審の専属的合意管轄裁判所とします。

以上

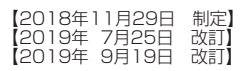

シャープ株式会社

# **本製品で使用している知的財産権など 1**

### ■ ソフトウェア構成

本製品に組み込まれているソフトウェアは、それぞれ当社または第三者の著作権 が存在する、複数の独立したソフトウェアコンポーネントで構成されています。

■ **当社開発ソフトウェアとフリーソフトウェア**<br>本製品のソフトウェアコンポーネントのうち、当社が開発または作成した ソフトウェアおよび付帯するドキュメント類には当社の著作権が存在し、 著作権法、国際条約およびその他の関連する法律によって保護されています。 また本製品は、第三者が著作権を所有してフリーソフトウェアとして配布 されているソフトウェアコンポーネントを使用しています。

### ■ ライセンス表示の義務

本製品に組み込まれているソフトウェアコンポーネントには、その著作権者が ライセンス表示を義務付けているものがあります。そうしたソフトウェアコン ポ―ネントのライセンス表示を、以下に掲示します。

### **OExpat**

Copyright (c) 1998, 1999, 2000 Thai Open Source Software Center Ltd and Clark Cooper

Copyright (c) 2001, 2002, 2003, 2004, 2005, 2006 Expat maintainers.

Permission is hereby granted, free of charge, to any person obtaining a copy of this software and associated documentation files (the "Software"), to deal in the Software without restriction, including without limitation the rights to use,

copy, modify, merge, publish, distribute, sublicense, and/or sell copies of the Software, and to permit persons to whom the Software is furnished to do so, subject to the following conditions:

The above copyright notice and this permission notice shall be included in all copies or substantial portions of the Software.

THE SOFTWARE IS PROVIDED "AS IS", WITHOUT WARRANTY OF ANY KIND, EXPRESS OR IMPLIED, INCLUDING BUT NOT LIMITED TO THE WARRANTIES<br>OF MERCHANTABILITY, FITNESS FOR A PARTICULAR PURPOSE AND<br>NONINFRINGEMENT. IN NO EVENT SHALL THE AUTHORS OR COPYRIGHT<br>HOLDERS BE LIABLE FOR ANY CLAIM, DAMAGES WHETHER IN AN ACTION OF CONTRACT, TORT OR OTHERWISE, ARISING FROM, OUT OF OR IN CONNECTION WITH THE SOFTWARE OR THE USE OR OTHER DEALINGS IN THE SOFTWARE.

## ●Wslay The MIT License

Copyright (c) 2011, 2012 Tatsuhiro Tsujikawa

Permission is hereby granted, free of charge, to any person obtaining a copy of this software and associated documentation files (the "Software"), to deal in the Software without restriction, including without limitation the rights to use, copy, modify, merge, publish, distribute, sublicense, and/or sell copies of the Software, and to permit persons to whom the Software is furnished to do so, subject to the following conditions:

The above copyright notice and this permission notice shall be included in all copies or substantial portions of the Software.

THE SOFTWARE IS PROVIDED "AS IS", WITHOUT WARRANTY OF ANY KIND,<br>EXPRESS OR IMPLIED, INCLUDING BUT NOT LIMITED TO THE WARRANTIES<br>OF MERCHANTABILITY, FITNESS FOR A PARTICULAR PURPOSE AND<br>NONINFRINGEMENT. IN NO EVENT SHALL TH HOLDERS BE LIABLE FOR ANY CLAIM, DAMAGES OR OTHER LIABILITY,<br>WHETHER IN AN ACTION OF CONTRACT,TORT OR OTHERWISE, ARISING<br>FROM, OUT OF OR IN CONNECTION WITH THE SOFTWARE OR THE USE OR OTHER DEALINGS IN THE SOFTWARE.

### **OlibELAC**

Copyright (C) 2000-2009 Josh Coalson Copyright (C) 2011-2014 Xiph.Org Foundation

Redistribution and use in source and binary forms, with or without modification, are permitted provided that the following conditions are met: - Redistributions of source code must retain the above copyright notice, this list of conditions and the following disclaimer.

- Redistributions in binary form must reproduce the above copyright notice, this list of conditions and the following disclaimer in the documentation and/or other materials provided with the distribution.

- Neither the name of the Xiph.org Foundation nor the names of its contributors may be used to endorse or promote products derived from this software without specific prior written permission.

THIS SOFTWARE IS PROVIDED BY THE COPYRIGHT HOLDERS AND CONTRIBUTORS ``AS IS" AND ANY EXPRESS OR IMPLIED WARRANTIES,<br>INCLUDING, BUT NOT LIMITED TO, THE IMPLIED WARRANTIES OF<br>MERCHANTABILITY AND FITNESS FOR A PARTICULAR PURPOSE ARE<br>DISCLAIMED. IN NO EVENT SHALL THE FOUNDATION OR ON ANY THEORY OF LIABILITY, WHETHER IN CONTRACT, STRICT LIABILITY, OR TORT (INCLUDING NEGLIGENCE OR OTHERWISE) ARISING IN ANY WAY OUT OF THE USE OF THIS SOFTWARE, EVEN IF ADVISED OF THE POSSIBILI-TY OF SUCH DAMAGE.

### ●Iw-IP

 Copyright (c) 2001, 2002 Swedish Institute of Computer Science. All rights reserved.

Redistribution and use in source and binary forms, with or without modification, are permitted provided that the following conditions are met:

# **本製品で使用している知的財産権など 2**

- 1. Redistributions of source code must retain the above copyright notice,
- this list of conditions and the following disclaimer. 2. Redistributions in binary form must reproduce the above copyright notice, this list of conditions and the following disclaimer in the documentation and/or other materials provided with the distribution.
- 3. The name of the author may not be used to endorse or promote products derived from this software without specific prior written permission.

THIS SOFTWARE IS PROVIDED BY THE AUTHOR ``AS IS'' AND ANY EXPRESS OR IMPLIED WARRANTIES, INCLUDING, BUT NOT LIMITED TO, THE IMPLIED WARRANTIES OF MERCHANTABILITY AND FITNESS FOR A PARTICULAR<br>PURPOSE ARE DISCLAIMED. IN NO EVENT SHALL THE AUTHOR BE LIABLE<br>FOR ANY DIRECT. INDIRECT. INCIDENTAL. SPECIAL. EXEMPLARY. OR<br>CONSEQUENTIAL DAMAGES(INCLUDING, BUT NO SUCH DAMAGE.

This file is part of the lwIP TCP/IP stack.

Author: Adam Dunkels <adam@sics.se>

### ●**JSMN**

### Copyright (c) 2010 Serge A. Zaitsev

Permission is hereby granted, free of charge, to any person obtaining a copy of this software and associated documentation files (the "Software"), to deal in the Software without restriction, including without limitation the rights to use, copy, modify, merge, publish, distribute, sublicense, and/or sell copies of the Software, and to permit persons to whom the Software is furnished to do so, subject to the following conditions:

The above copyright notice and this permission notice shall be included in all copies or substantial portions of the Software.

THE SOFTWARE IS PROVIDED "AS IS", WITHOUT WARRANTY OF ANY KIND,<br>EXPRESS OR IMPLIED, INCLUDING BUT NOT LIMITED TO THE WARRANTIES<br>OF MERCHANTABILITY, FITNESS FOR A PARTICULAR PURPOSE AND NONINFRINGEMENT. IN NO EVENT SHALL THE AUTHORS OR COPYRIGHT<br>HOLDERS BE LIABLE FOR ANY CLAIM, DAMAGES OR OTHER LIABILITY,<br>WHETHER IN AN ACTION OF CONTRACT, TORT OR OTHERWISE, ARISING<br>FROM, OUT OF OR IN CONNECTION WITH THE S OTHER DEALINGS IN THE SOFTWARE.

### ●mbedTLS

Copyright (C) 2006-2015, ARM Limited, All Rights Reserved

Licensed under the Apache License, Version 2.0 (the "License"); you may not use this file except in compliance with the License. You may obtain a copy of the License at

http://www.apache.org/licenses/LICENSE-2.0

Unless required by applicable law or agreed to in writing, software distributed<br>under the License is distributed on an "AS IS" BASIS, WITHOUT WARRANTIES<br>OR CONDITIONS OF ANY KIND, either express or implied. See the License the specific language governing permissions and limitations under the License.

### ●wpa supplicant

Copyright (c) 2003-2017, Jouni Malinen <j@w1.fi> and contributors All Rights Reserved.

Redistribution and use in source and binary forms, with or without modification, are permitted provided that the following conditions are met:

- 1. Redistributions of source code must retain the above copyright notice, this list of conditions and the following disclaimer.
- 2. Redistributions in binary form must reproduce the above copyright notice, this list of conditions and the following disclaimer in the documentation and/or other materials provided with the distribution.
- 3. Neither the name(s) of the above-listed copyright holder(s)nor the names of its contributors may be used to endorse or promote products derived from this software without specific prior written permission.

THIS SOFTWARE IS PROVIDED BY THE COPYRIGHT HOLDERS AND<br>CONTRIBUTORS "AS IS" AND ANY EXPRESS OR IMPLIED WARRANTIES,<br>INCLUDING, BUT NOT LIMITED TO, THE IMPLIED WARRANTIES OF<br>MERCHANTABILITY AND FITNESS FOR A PARTICULAR PURPO

### ●newLib

(1) Red Hat Incorporated

Copyright (c) 1994-2009. Red Hat, Inc. All rights reserved.

This copyrighted material is made available to anyone wishing to use, modify, copy, or redistribute it subject to the terms and conditions of the BSD License. This program is distributed in the hope that it will be useful, but WITHOUT ANY WARRANTY expressed or implied, including the implied warranties of<br>MERCHANTABILITY or FITNESS FOR A PARTICULAR PURPOSE. A copy of this<br>license is available at http://www.opensource.org/licenses. Any Red Hat<br>trademarks that subject to the BSD License and may only be used or replicated with the express permission of Red Hat, Inc.

### (2) University of California, Berkeley

Copyright (c) 1981-2000 The Regents of the University of California. All rights reserved.

Redistribution and use in source and binary forms, with or without modification, are permitted provided that the following conditions are met:

- Redistributions of source code must retain the above copyright notice,
- this list of conditions and the following disclaimer. \* Redistributions in binary form must reproduce the above copyright notice, this list of conditions and the following disclaimer in the documentation and/or other materials provided with the distribution. \* Neither the name of the University nor the names of its contributors
- may be used to endorse or promote products derived from this software without specific prior written permission.

THIS SOFTWARE IS PROVIDED BY THE COPYRIGHT HOLDERS AND CONTRIBUTORS "AS IS" AND ANY EXPRESS OR IMPLIED WARRANTIES,<br>INCLUDING, BUT NOT LIMITED TO, THE IMPLIED WARRANTIES OF<br>MERCHANTABILITY AND FITNESS FOR A PARTICULAR PURPOSE ARE<br>DISCLAIMED. IN NO EVENT SHALL THE COPYRIGHT OWNE LIABILITY, WHETHER IN CONTRACT, STRICT LIABILITY, OR TORT (INCLUDING NEGLIGENCE OR OTHERWISE) ARISING IN ANY WAY OUT OF THE USE OF THIS SOFTWARE, EVEN IF ADVISED OF THE POSSIBILITYOF SUCH DAMAGE.

(3) David M. Gay (AT&T 1991, Lucent 1998)

The author of this software is David M. Gay.

Copyright (c) 1991 by AT&T.

Permission to use, copy, modify, and distribute this software for any purpose without fee is hereby granted, provided that this entire notice is included in all copies of any software which is or includes a copy or modification of this software and in all copies of the supporting documentation for such software.

THIS SOFTWARE IS BEING PROVIDED "AS IS", WITHOUT ANY EXPRESS OR<br>IMPLIED WARRANTY. IN PARTICULAR, NEITHER THE AUTHOR NOR AT&T<br>MAKES ANY REPRESENTATION OR WARRANTY OF ANY KIND CONCERNING<br>THE MERCHANTABILITY OF THIS SOFTWARE PARTICULAR PURPOSE

------------------------------------------------------------------- The author of this software is David M. Gay.

Copyright (C) 1998-2001 by Lucent Technologies All Rights Reserved

Permission to use, copy, modify, and distribute this software and its documentation for any purpose and without fee is hereby granted, provided that the above copyright notice appear in all copies and that both that the copyright notice and this permission notice and warranty disclaimer appear in supporting documentation,<br>and that the name of Lucent or any of its entities not be used in advertising or<br>publicity pertaining to distribution of the software without sp permission.

LUCENT DISCLAIMS ALL WARRANTIES WITH REGARD TO THIS SOFTWARE.<br>INCLUDING ALL IMPLIED WARRANTIES OF MERCHANTABILITY AND FITNESS.<br>IN NO EVENT SHALL LUCENT OR ANY OF ITS ENTITIES BE LIABLE FOR ANY<br>SPECIAL, INDIRECT OR CONSEQUE ARISING OUT OF OR IN CONNECTION WITH THE USE OR PERFORMANCE OF THIS SOFTWARE.

### (4) Advanced Micro Devices

Copyright 1989, 1990 Advanced Micro Devices, Inc.

This software is the property of Advanced Micro Devices, Inc (AMD) which<br>specifically grants the user the right to modify, use and distribute this software<br>provided this notice is not removed or altered. All other righ are reserved by AMD.

AMD MAKES NO WARRANTY OF ANY KIND, EXPRESS OR IMPLIED, WITH<br>REGARD TO THIS SOFTWARE. IN NO EVENT SHALL AMD BE LIABLE FOR<br>INCIDENTAL OR CONSEQUENTIAL DAMAGES IN CONNECTION WITH OR ARISING<br>FROM THE FURNISHING, PERFORMANCE, O

So that all may benefit from your experience, please report any problems or suggestions about this software to the 29K Technical Support Center at<br>800-29-29-AMD (800-292-9263) in the USA, or 0800-89-1131 in the UK, or<br>0031-11-1129 in Japan, toll free. The direct dial number is 512-462-4118. Advanced Micro Devices, Inc. 29K Support Products Mail Stop 573 5900 E. Ben White Blvd. Austin, TX 78741 800-292-9263

### (7) Sun Microsystems

Copyright (C) 1993 by Sun Microsystems, Inc. All rights reserved.

Developed at SunPro, a Sun Microsystems, Inc. business. Permission to use, copy, modify, and distribute this software is freely granted, provided that this notice is preserved.

### (8) Hewlett Packard

### (c) Copyright 1986 HEWLETT-PACKARD COMPANY

To anyone who acknowledges that this file is provided "AS IS" without any express or implied warranty: permission to use, copy, modify, and distribute this file for any purpose is hereby granted without fee, provided that the above copyright notice and this notice appears in all copies, and that the name of Hewlett-Packard Company not be used in advertising or publicity pertaining to distribution of the software without specific, written prior permission. Hewlett-Packard Company makes no representations about the suitability of this software for any purpose.

### (9) Hans-Peter Nilsson

Copyright (C) 2001 Hans-Peter Nilsson

Permission to use, copy, modify, and distribute this software is freely granted, provided that the above copyright notice, this notice and the following disclaimer are preserved with no changes.

THIS SOFTWARE IS PROVIDED ``AS IS" AND WITHOUT ANY EXPRESS OR IMPLIED<br>WARRANTIES, INCLUDING, WITHOUT LIMITATION, THE IMPLIED WARRANTIES<br>OF MERCHANTABILITY AND FITNESS FOR A PARTICULAR PURPOSE.

### (11) Christopher G. Demetriou

Copyright (c) 2001 Christopher G. Demetriou All rights reserved.

Redistribution and use in source and binary forms, with or without modification, are permitted provided that the following conditions are met:

- 1. Redistributions of source code must retain the above copyright notice, this list of conditions and the following disclaimer. 2. Redistributions in binary form must reproduce the above copyright notice, this
- list of conditions and the following disclaimer in the documentation and/or other materials provided with the distribution.
- 3. The name of the author may not be used to endorse or promote products derived Copyright (C) 1997 by Andrey A. Chernov, Moscow, Russia. from this software without specific prior written permission.

THIS SOFTWARE IS PROVIDED BY THE AUTHOR ``AS IS" AND ANY EXPRESS<br>OR IMPLIED WARRANTIES, INCLUDING, BUT NOT LIMITED TO, THE IMPLIED<br>WARRANTIES OF MERCHANTABILITY AND FITNESS FOR A PARTICULAR<br>PURPOSE ARE DISCLAIMED. IN NO EV DAMAGES (INCLUDING, BUT NOT LIMITED TO, PROCUREMENT OF SUBSTITUTE<br>GOODS OR SERVICES; LOSS OF USE, DATA, OR PROFITS; OR BUSINESS<br>INTERRUPTION) HOWEVER CAUSED AND ON ANY THEORY OF LIABILITY,<br>WHETHER IN CONTRACT, STRICT LIABI

### (12) SuperH, Inc.

Copyright 2002 SuperH, Inc. All rights reserved

This software is the property of SuperH, Inc (SuperH) which specifically grants the user the right to modify, use and distribute this software provided this notice is not removed or altered. All other rights are reserved by SuperH.

SUPERH MAKES NO WARRANTY OF ANY KIND, EXPRESS OR IMPLIED, WITH<br>REGARD TO THIS SOFTWARE. IN NO EVENT SHALL SUPERH BE LIABLE FOR<br>INDIRECT, SPECIAL, INCIDENTAL OR CONSEQUENTIAL DAMAGES IN CONNECTION<br>WITH OR ARISING FROM THE F SOFTWARE.

So that all may benefit from your experience, please report any problems or suggestions about this software to the SuperH Support Center via e-mail at softwaresupport@superh.com .

SuperH, Inc. 405 River Oaks Parkway San Jose CA 95134 USA

(13) Royal Institute of Technology

Copyright (c) 1999 Kungliga Tekniska Högskolan (Royal Institute of Technology, Stockholm, Sweden). All rights reserved.

Redistribution and use in source and binary forms, with or without modification, are permitted provided that the following conditionsare met:

- 1. Redistributions of source code must retain the above copyright notice, this list of conditions and the following disclaimer.
- 2. Redistributions in binary form must reproduce the above copyright notice, this list of conditions and the following disclaimer in the documentation and/or other materials provided with the distribution.
- 3. Neither the name of KTH nor the names of its contributors may be used to endorse or promote products derived from this software without specific prior written permission.

THIS SOFTWARE IS PROVIDED BY KTH AND ITS CONTRIBUTORS ``AS IS'' AND ANY EXPRESS OR IMPLIED WARRANTIES, INCLUDING, BUT NOT LIMITED TO, THE IMPLIED WARRANTIES OF MERCHANTABILITY AND FITNESS FOR A PARTICULAR<br>PURPOSE ARE DISCLAIMED. IN NO EVENT SHALL KTH OR ITS CONTRIBUTORS<br>BE LIABLE FOR ANY DIRECT. INDIRECT, INCIDENTAL, SPECIAL, EXEMPLARY, OR<br>CONSEQUENTIAL DAMA

### (14) Alexey Zelkin

Copyright (c) 2000, 2001 Alexey Zelkin <phantom@FreeBSD.org> All rights reserved.

Redistribution and use in source and binary forms, with or without modification, are permitted provided that the following conditions are met:

- 1. Redistributions of source code must retain the above copyright notice, this list of conditions and the following disclaimer.
- 2. Redistributions in binary form must reproduce the above copyright notice, this list of conditions and the following disclaimer in the documentation and/or other materials provided with the distribution.

THIS SOFTWARE IS PROVIDED BY THE AUTHOR AND CONTRIBUTORS "AS IS"<br>AND ANY EXPRESS OR IMPLIED WARRANTIES, INCLUDING, BUT NOT LIMITED<br>TO, THE IMPLIED WARRANTIES OF MERCHANTABILITY AND FITNESS FOR A<br>PARTICULAR PURPOSE ARE DISC DAMAGE.

### (15) Andrey A. Chernov

All rights reserved.

Redistribution and use in source and binary forms, with or without modification, are permitted provided that the following conditions are met: permitted provided that the following conditions are met:<br>
1. Redistributions of source code must retain the above copyright notice, this list

- of conditions and the following disclaimer. 2. Redistributions in binary form must reproduce the above copyright notice, this
- list of conditions and the following disclaimer in the documentation and/or other materials provided with the distribution.

THIS SOFTWARE IS PROVIDED BY THE AUTHOR ``AS IS" AND ANY EXPRESS OR<br>IMPLIED WARRANTIES, INCLUDING, BUT NOT LIMITED TO, THE IMPLIED<br>WARRANTIES OF MERCHANTABILITY AND FITNESS FOR A PARTICULAR PURPOSE<br>ARE DISCLAIMED. IN NO EV OF SUBSTITUTE GOODS OR SERVICES; LOSS OF USE, DATA, OR PROFITS; OR<br>BUSINESS INTERRUPTION) HOWEVER CAUSED AND ON ANY THEORY OF<br>LIABILITY, WHETHER IN CONTRACT, STRICT LIABILITY, OR TORT (INCLUDING<br>NEGLIGENCE OR OTHERWISE) AR SOFTWARE, EVEN IF ADVISED OF THE POSSIBILITY OF SUCH DAMAGE.

### (16) FreeBSD

Copyright (c) 1997-2002 FreeBSD Project. All rights reserved.

Redistribution and use in source and binary forms, with or without modification, are permitted provided that the following conditions are met: 1. Redistributions of source code must retain the above copyright notice, this list

- 
- of conditions and the following disclaimer.<br>2. Redistributions in binary form must reproduce the above copyright notice, this<br>list of conditions and the following disclaimer in the documentation and/or other materials provided with the distribution.

THIS SOFTWARE IS PROVIDED BY THE AUTHOR AND CONTRIBUTORS ``AS IS'' AND ANY EXPRESS OR IMPLIED WARRANTIES, INCLUDING, BUT NOT LIMITED TO, THE IMPLIED WARRANTIES OF MERCHANTABILITY AND FITNESS FOR A<br>PARTICULAR PURPOSE ARE DISCLAIMED. IN NO EVENT SHALL THE AUTHOR<br>OR CONTRIBUTORS BE LIABLE FOR ANY DIRECT, INDIRECT, INCIDENTAL,<br>SPECIAL, EXEMPLARY, OR CONSEQU OF THE USE OF THIS SOFTWARE, EVEN IF ADVISED OF THE POSSIBILITY OF SUCH DAMAGE.

# **本製品で使用している知的財産権など 3**

### (17) S. L. Moshier

Author: S. L. Moshier.

Copyright (c) 1984,2000 S.L. Moshier

Permission to use, copy, modify, and distribute this software for any purpose without fee is hereby granted, provided that this entire notice is included in all copies of any software which is or includes a copy or modification of this software and in all copies of the supporting documentation for such software.

THIS SOFTWARE IS BEING PROVIDED "AS IS", WITHOUT ANY EXPRESS OR<br>IMPLIED WARRANTY. IN PARTICULAR, THE AUTHOR MAKES NO<br>REPRESENTATION OR WARRANTY OF ANY KIND CONCERNING THE<br>MERCHANTABILITY OF THIS SOFTWARE OR ITS FITNESS FOR PARTICULAR PURPOSE.

(18) Citrus Project

Copyright (c)1999 Citrus Project, All rights reserved.

Redistribution and use in source and binary forms, with or without modification, are permitted provided that the following conditions are met: 1. Redistributions of source code must retain the above copyright notice, this list

of conditions and the following disclaimer. 2. Redistributions in binary form must reproduce the above copyright notice, this

 list of conditions and the following disclaimer in the documentation and/or other materials provided with the distribution.

THIS SOFTWARE IS PROVIDED BY THE AUTHOR AND CONTRIBUTORS ``AS IS"<br>AND ANY EXPRESS OR IMPLIED WARRANTIES, INCLUDING, BUT NOT LIMITED<br>TO, THE IMPLIED WARRANTIES OF MERCHANTASILITY AND FITNESS FOR A<br>PARTICULAR PURPOSE ARE DIS

### (19) Todd C. Miller

Copyright (c) 1998 Todd C. Miller <Todd.Miller@courtesan.com>

All rights reserved.

Redistribution and use in source and binary forms, with or without modification, are permitted provided that the following conditions are met:

- 1. Redistributions of source code must retain the above copyright notice, this list of conditions and the following disclaimer.
- 2. Redistributions in binary form must reproduce the above copyright notice, this list of conditions and the following disclaimer in the documentation and/or other
- materials provided with the distribution. 3. The name of the author may not be used to endorse or promote products derived from this software without specific prior written permission.

THIS SOFTWARE IS PROVIDED ``AS IS" AND ANY EXPRESS OR IMPLIED<br>WARRANTIES, INCLUDING, BUT NOT LIMITED TO, THE IMPLIED WARRANTIES OF<br>MERCHANTER, INCLUDING, BUT NOT LIMITED TO, THE IMPLIED WARRANTIES OF<br>IN NO EVENT SHALL THE WAY OUT OF THE USE OF THIS SOFTWARE, EVEN IF ADVISED OF THE POSSIBILITY OF SUCH DAMAGE.

(20) DJ Delorie (i386 / arm) Copyright (C) 1991 DJ Delorie All rights reserved.

Redistribution, modification, and use in source and binary forms is permitted provided that the above copyright notice and following paragraph are duplicated in all such forms.

This file is distributed WITHOUT ANY WARRANTY; without even the implied warranty of MERCHANTABILITY or FITNESS FOR A PARTICULAR PURPOSE.

(26) Mike Barcroft

Copyright (c) 2001 Mike Barcroft <mike@FreeBSD.org> All rights reserved.

Redistribution and use in source and binary forms, with or without modification, are permitted provided that the following conditions are met:

1. Redistributions of source code must retain the above copyright notice, this list of conditions and the following disclaimer.

2. Redistributions in binary form must reproduce the above copyright notice, this list of conditions and the following disclaimer in the documentation and/or other materials provided with the distribution.

THIS SOFTWARE IS PROVIDED BY THE AUTHOR AND CONTRIBUTORS ``AS IS"<br>AND ANY EXPRESS OR IMPLIED WARRANTIES, INCLUDING, BUT NOT LIMITED<br>TO, THE IMPLIED WARRANTIES OF MERCHANTABILITY AND FITNESS FOR A<br>PARTICULAR PURPOSE ARE DIS

USE, DATA, OR PROFITS; OR BUSINESS INTERRUPTION) HOWEVER CAUSED<br>AND ON ANY THEORY OF LIABILITY, WHETHER IN CONTRACT, STRICT LIABILITY,<br>OR TORT (INCLUDING NEGLIGENCE OR OTHERWISE) ARISING IN ANY WAY OUT<br>OF THE USE OF THIS S SUCH DAMAGE.

(35) - ARM Ltd (arm and thumb variant targets only)

 Copyright (c) 2009-2015 ARM Ltd All rights reserved.

 Redistribution and use in source and binary forms, with or without modification, are permitted provided that the following conditionsare met:

- 1. Redistributions of source code must retain the above copyright notice, this list of conditions and the following disclaimer. 2. Redistributions in binary form must reproduce the above copyright notice, this
- list of conditions and the following disclaimer in the documentation and/or other materials provided with the distribution.<br>3. The name of the company may not be

3. The name of the company may not be used to endorse or promote products derived from this software without specific prior written permission.

THIS SOFTWARE IS PROVIDED BY ARM LTD "AS IS" AND ANY EXPRESS OR IMPLIED WARRANTIES, INCLUDING, BUT NOT LIMITED TO, THE IMPLIED THRING PURPOSE ARE DISCLAIMED. IN NO EVENT SHALL ARM LTD BE LIABLE FOR ANY DIRECT, INDIRECT, IN

(41) Ed Schouten - Free BSD

Copyright (c) 2008 Ed Schouten <ed@FreeBSD.org> All rights reserved.

Redistribution and use in source and binary forms, with or without modification, are permitted provided that the following conditions are met: 1. Redistributions of source code must retain the above copyright notice, this list

 of conditions and the following disclaimer. 2. Redistributions in binary form must reproduce the above copyright notice, this list of conditions and the following disclaimer in the documentation and/or other materials provided with the distribution.

THIS SOFTWARE IS PROVIDED BY THE AUTHOR AND CONTRIBUTORS "AS IS AND ANY EXPRESS OR IMPLIED WARRANTIES, INCLUDING, BUT NOT LIMITED<br>TO, THE IMPLIED WARRANTIES OF MERCHANTABILITY AND FITNESS FOR A<br>PARTICULAR PURPOSE ARE DISCLAIMED. IN NO EVENT SHALL THE AUTHOR<br>OR CONTRIBUTORS BE LIABLE FO EXEMPLARY, OR CONSEQUENTIAL DAMAGES (INCLUDING, BUT NOT LIMITED<br>TO, PROCUREMENT OF SUBSTITUTE GOODS OR SERVICES; LOSS OF USE,<br>DATA, OR PROFITS; OR BUSINESS INTERRUPTION) HOWEVER CAUSED AND ON<br>ANY THEORY OF LIABILITY, WHETH

### ●libgloss

(1) Red Hat Incorporated

Copyright (c) 1994-2009 Red Hat, Inc. All rights reserved.

This copyrighted material is made available to anyone wishing to use, modify, copy, or redistribute it subject to the terms and conditions of the BSD<br>License. This program is distributed in the hope that it will be useful,<br>but WITHOUT ANY WARRANTY expressed or implied, including the implied<br>warranti Red Hat trademarks that are incorporated in the source code or documentation are not subject to the BSD License and may only be used or replicated with the express permission of Red Hat, Inc.

(2) University of California, Berkeley

Copyright (c) 1981-2000 The Regents of the University of California. All rights reserved.

Redistribution and use in source and binary forms, with or without modification, are permitted provided that the following conditions are met:

- \* Redistributions of source code must retain the above copyright notice,
- this list of conditions and the following disclaimer. \* Redistributions in binary form must reproduce the above copyright notice, this list of conditions and the following disclaimer in the documentation and/or other materials provided with the distribution.
	-
- \* Neither the name of the University nor the names of its contributors may be used to endorse or promote products derived from this software without specific prior written permission.

THIS SOFTWARE IS PROVIDED BY THE COPYRIGHT HOLDERS AND<br>CONTRIBUTORS "AS IS" AND ANY EXPRESS OR IMPLIED WARRANTIES,<br>INCLUDING, BUT NOT LIMITED TO, THE IMPLIED WARRANTIES OF<br>MERCHANTABILITY AND FITNESS FOR A PARTICULAR PURPO SPECIAL, EXEMPLARY, OR CONSEQUENTIAL DAMAGES (INCLUDING, BUT<br>NOT LIMITED TO, PROCUREMENT OF SUBSTITUTE GOODS OR SERVICES;<br>LOSS OF USE, DATA, OR PROFITS; OR BUSINESS INTERRUPTION)<br>HOWEVER CAUSED AND ON ANY THEORY OF LIABILI WHETHER IN CONTRACT, STRICT LIABILITY, OR TORT (INCLUDING

NEGLIGENCE OR OTHERWISE) ARISING IN ANY WAY OUT OF THE USE OF THIS SOFTWARE, EVEN IF ADVISED OF THE POSSIBILITY OF SUCH DAMAGE.

(3) DJ Delorie

Copyright (C) 1993 DJ Delorie All rights reserved.

Redistribution, modification, and use in source and binary forms is permitted provided that the above copyright notice and following paragraph are duplicated in all such forms.

This file is distributed WITHOUT ANY WARRANTY; without even theimplied warranty of MERCHANTABILITY or FITNESS FOR A PARTICULAR PURPOSE.

(4) (formerly GPL for fr30)

The GPL is no longer applicable to the fr30 platform. The piece of code (syscalls.c) referencing the GPL has been officially relicensed.

(5) Advanced Micro Devices

Copyright 1989, 1990 Advanced Micro Devices, Inc.

This software is the property of Advanced Micro Devices, Inc (AMD) which specifically grants the user the right to modify, use and distribute this software provided this notice is not removed or altered. All other rights are reserved by AMD.

AMD MAKES NO WARRANTY OF ANY KIND, EXPRESS OR IMPLIED, WITH<br>REGARD TO THIS SOFTWARE. IN NO EVENT SHALL AMD BE LIABLE FOR<br>INCIDENTAL OR CONSEQUENTIAL DAMAGES IN CONNECTION WITH OR<br>ARISING FROM THE FURNISHING, PERFORMANCE, O

So that all may benefit from your experience, please report any problems or suggestions about this software to the 29K Technical Support Center at 800-29-29-AMD (800-292-9263) in the USA, or 0800-89-1131 in the UK,

or<br>0031-11-1129 in Japan, toll free. The direct dial number is 512-462-4118.

Advanced Micro Devices, Inc. 29K Support Products Mail Stop 573 5900 E. Ben White Blvd. Austin, TX 78741 800-292-9263

(8) Sun Microsystems

Copyright (C) 1993 by Sun Microsystems, Inc. All rights reserved.

Developed at SunPro, a Sun Microsystems, Inc. business. Permission to use, copy, modify, and distribute this software is freely granted, provided that this notice is preserved.

(9) Hewlett Packard

(c) Copyright 1986 HEWLETT-PACKARD COMPANY

To anyone who acknowledges that this file is provided "AS IS" without any express or implied warranty:

permission to use, copy, modify, and distribute this file for any purpose is hereby granted without fee, provided that the above copyright notice and this notice appears in all copies, and that the name of Hewlett-Packard Company not be used in advertising or publicity pertaining to distribution of the software<br>without specific, written prior permission. Hewlett-Packard Company makes no<br>representations about the suitability of this software for any

(10) Hans-Peter Nilsson

Copyright (C) 2001 Hans-Peter Nilsson

Permission to use, copy, modify, and distribute this software is freely granted, provided that the above copyright notice, this notice and the following disclaimer are preserved with no changes.

THIS SOFTWARE IS PROVIDED ``AS IS" AND WITHOUT ANY EXPRESS OR<br>IMPLIED WARRANTIES, INCLUDING, WITHOUT LIMITATION, THE IMPLIED<br>WARRANTIES OF MERCHANTABILITY AND FITNESS FOR A PARTICULAR PURPOSE.

(14) - National Semiconductor Corporation

Copyright (c) 2004 National Semiconductor Corporation

The authors hereby grant permission to use, copy, modify, distribute,<br>and license this software and its documentation for any purpose, provided<br>that existing copyright notices are retained in all copies and that this notice is included verbatim in any distributions. No written agreement, license, or royalty fee is required for any of the authorized uses. Modifications to this software may be copyrighted by their authors and need not follow the licensing terms described here, provided that the new terms are clearly indicated on the first page of each file where they apply.

### ●libogg

Copyright (c) 2002, Xiph.org Foundation

Redistribution and use in source and binary forms, with or without modification, are permitted provided that the following conditions are met:

Redistributions of source code must retain the above copyright notice, this list of conditions and the following disclaimer.

- Redistributions in binary form must reproduce the above copyright notice, this list of conditions and the following disclaimer in the documentation and/or other materials provided with the distribution.

- Neither the name of the Xiph.org Foundation nor the names of its contributors may be used to endorse or promote products derived from this software without specific prior written permission.

THIS SOFTWARE IS PROVIDED BY THE COPYRIGHT HOLDERS AND<br>CONTRIBUTORS" AS IS" AND ANY EXPRESS OR IMPLIED WARRANTIES,<br>INCLUDING, BUT NOT LIMITED TO, THE IMPLIED WARRANTIES OF<br>MERCHANTABILITY AND FITNESS FOR A PARTICULAR PURPO OF THE USE OF THIS SOFTWARE, EVEN IF ADVISED OF THE POSSIBILITY OF SUCH DAMAGE.

### ●libopus

Copyright 2001-2011 Xiph.Org, Skype Limited, Octasic, Jean-Marc Valin, Timothy B. Terriberry, CSIRO, Gregory Maxwell, Mark Borgerding, Erik de Castro Lopo

Redistribution and use in source and binary forms, with or without modification, are permitted provided that the following conditions are met:

- Redistributions of source code must retain the above copyright notice, this list of conditions and the following disclaimer.

Redistributions in binary form must reproduce the above copyright notice, this list of conditions and the following disclaimer in the documentation and/or other materials provided with the distribution.

- Neither the name of Internet Society, IETF or IETF Trust, nor the names of specific contributors, may be used to endorse or promote products derived from this software without specific prior written permission.

<sup>2</sup> <sup>23</sup>本製品で使用している知的財産権など THIS SOFTWARE IS PROVIDED BY THE COPYRIGHT HOLDERS AND<br>CONTRIBUTORS"AS IS" AND ANY EXPRESS OR IMPLIED WARRANTIES,<br>INCLUDING, BUT NOT LIMITED TO, THE IMPLIED WARRANTIES OF<br>MERCHANTABILITY AND FITNESS FOR A PARTICULAR PURPOS

Opus is subject to the royalty-free patent licenses which are specified at:

Xiph.Org Foundation: https://datatracker.ietf.org/ipr/1524/

Microsoft Corporation: https://datatracker.jetf.org/ipr/1914/

Broadcom Corporation: https://datatracker.ietf.org/ipr/1526/

### ●littlefs

Copyright (c) 2017, Arm Limited. All rights reserved.

Redistribution and use in source and binary forms, with or without modification, are permitted provided that the following conditions are met:

- Redistributions of source code must retain the above copyright notice, this
- list of conditions and the following disclaimer. Redistributions in binary form must reproduce the above copyright notice, this list of conditions and the following disclaimer in the documentation and/or other materials provided with the distribution.
- Neither the name of ARM nor the names of its contributors may be used to endorse or promote products derived from this software without specific prior written permission.

THIS SOFTWARE IS PROVIDED BY THE COPYRIGHT HOLDERS AND<br>CONTRIBUTORS "AS IS" AND ANY EXPRESS OR IMPLIED WARRANTIES,<br>INCLUDING, BUT NOT LIMITED TO, THE IMPLIED WARRANTIES OF<br>MERCHANTABILITY AND FITNESS FOR A PARTICULAR PURPO

# **本製品で使用している知的財産権など 4**

**O**opusfile

Copyright (c) 1994-2013 Xiph.Org Foundation and contributors

Redistribution and use in source and binary forms, with or without modification, are permitted provided that the following conditions are met:

- Redistributions of source code must retain the above copyright notice, this list of conditions and the following disclaimer.

- Redistributions in binary form must reproduce the above copyright notice, this list of conditions and the following disclaimer in the documentation and/or other materials provided with the distribution.

- Neither the name of the Xiph.Org Foundation nor the names of its contributors may be used to endorse or promote products derived from this software without specific prior written permission.

THIS SOFTWARE IS PROVIDED BY THE COPYRIGHT HOLDERS AND<br>CONTRIBUTORS ``AS IS" AND ANY EXPRESS OR IMPLIED WARRANTIES,<br>INCLUDING, BUT NOT LIMITED TO, THE IMPLIED WARRANTIES OF<br>MERCHANTABILITY AND FITNESS FOR A PARTICULAR PURP OF SUBSTITUTE GOODS OR SERVICES; LOSS OF USE, DATA, OR PROFITS; OR<br>BUSINESS INTERRUPTION) HOWEVER CAUSED AND ON ANY THEORY OF<br>LIABILITY, WHETHER IN CONTRACT, STRICT LIABILITY, OR TORT (INCLUDING<br>NEGLIGENCE OR OTHERWISE) AR SOFTWARE, EVEN IF ADVISED OF THE POSSIBILITY OF SUCH DAMAGE.

**Ornnoise** 

Copyright (c) 2017, Mozilla Copyright (c) 2007-2017, Jean-Marc Valin Copyright (c) 2005-2017, Xiph.Org Foundation Copyright (c) 2003-2004, Mark Borgerding

Redistribution and use in source and binary forms, with or without modification, are permitted provided that the following conditions are met:

- Redistributions of source code must retain the above copyright notice, this list of conditions and the following disclaimer.

- Redistributions in binary form must reproduce the above copyright notice, this list of conditions and the following disclaimer in the documentation and/or other materials provided with the distribution.

- Neither the name of the Xiph.Org Foundation nor the names of its contributors may be used to endorse or promote products derived from this software without specific prior written permission.

THIS SOFTWARE IS PROVIDED BY THE COPYRIGHT HOLDERS AND<br>CONTRIBUTORS "AS IS" AND ANY EXPRESS OR IMPLIED WARRANTIES,<br>INCLUDING, BUT NOT LIMITED TO, THE IMPLIED WARRANTIES OF<br>MERCHANTABILITY AND FITNESS FOR A PARTICULAR PURPO BUT NOT LIMITED TO, PROCUREMENT OF SUBSTITUTE GOODS OR<br>SERVICES; LOSS OF USE, DATA, OR PROFITS; OR BUSINESS<br>INTERRUPTION) HOWEVER CAUSED AND ON ANY THEORY OF LIABILITY,<br>WHETHER IN CONTRACT, STRICT LIABILITY, OR TORT (INCLU NEGLIGENCE OR OTHERWISE) ARISING IN ANY WAY OUT OF THE USE OF THIS SOFTWARE, EVEN IF ADVISED OF THE POSSIBILITY OF SUCH DAMAGE.

# **無線モジュールの仕様**

無線LAN 2.4GHz帯 (IEEE802.11b/g/n) 無線LAN 5GHz帯 (IEEE802.11a/n) 通 信 方 式

●工場出荷時は、ネットワークに接続しない設定に なっています。

# **サポートページのご案内**

## 「COCORO WASH」アプリの使いかたなど

## **「COCORO WASH」アプリページ**

https://jp.sharp/support/washer/cloud/cocoro\_wash.html

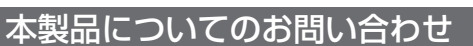

## **シャープ洗濯機サポートページ**

https://jp.sharp/support/washer/

● 本製品に関するよくあるお問い合わせやお困りごとついて、Q&Aなどで詳しく説明しています。

シャープ株式会社 <sub>本社 〒590-8522 大阪府堺市堺区匠町1番地</sub>

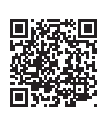

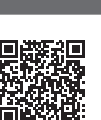

電気洗濯乾燥機

**ES-PW8D / ES-PW10D / ES-PW11D** 

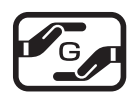